REPUBLIQUE TUNISIENNE MINISTERE DE L'ENSEIGNEMENT SUPERIEUR ET DE LA RECHERCHE SCIENTIFIQUE Université Virtuelle de Tunis

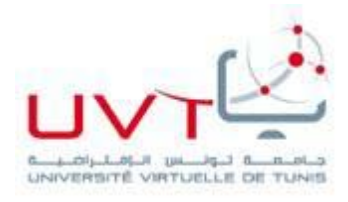

# **PROJET DE FIN D'ETUDES**

En vue d'obtention d'une **Licence Appliquée en Administration des affaires : Gestion des PME**

**Création d'une unité de fabrication d'articles cadeaux en 3D** 

M. Anis Saâda

Elaboré par :<br>
Encadré par :<br>
Encadré par :

M<sup>me</sup> Najoua Khallouli

**Année Universitaire : 2012-2013**

# *Dédicace*

*J'ai le grand plaisir de dédier ce travail en témoignage d'affection et de reconnaissance à tous ceux qui mes sont chers.*

*À mes très chers parents,*

*Pour tout l'amour dont vous m'avez entouré, pour tout ce que vous avez fait pour moi durant des années . Je ferai de mon mieux pour rester une source de fierté à vos yeux avec l'espoir de ne jamais vous décevoir. Que ce modeste travail, soit l'exaucement de vos veux tant formulées et de vos prières quotidiennes.*

*À mes sœurs et frères,*

*Vous occupez une place particulière dans mon cœur. Je vous dédie ce travail en vous souhaitant un avenir radieux, plein de bonheur et de succès.*

> *À mes petits élèves, Pour leur patience et leurs sacrifices avec moi. Je les souhaite une bonne vie calme, joyeuse et pleine de succès.*

> > *À mes très chers amis,*

*En souvenir de nos éclats de rire et des bons moments. En souvenir de tout ce qu'on a vécu ensemble. J'espère de tout mon cœur que notre amitié durera éternellement.*

*Anis saâda* 

# *Remerciement*

*Je tiens tout d'abord à remercier Dieu, qui m'a donné la force et la patience d'accomplir ce modeste travail.*

*En second lieu, je tiens à remercier mon encadreur Mme Najoua Khallouli pour sa supervision et le suivi de l'avancement de mon projet de fin d'études ainsi que pour son aide et ses conseils afin de mener à bien ce travail.*

*Je remercie également très vivement les responsables et les enseignants de l'Université Virtuelle de Tunis pour leurs efforts durant les trois années d'études.*

*Enfin, je tiens à remercier toute la famille et toute personne qui a participé de près ou de loin à la réalisation de ce travail.*

# Sommaire

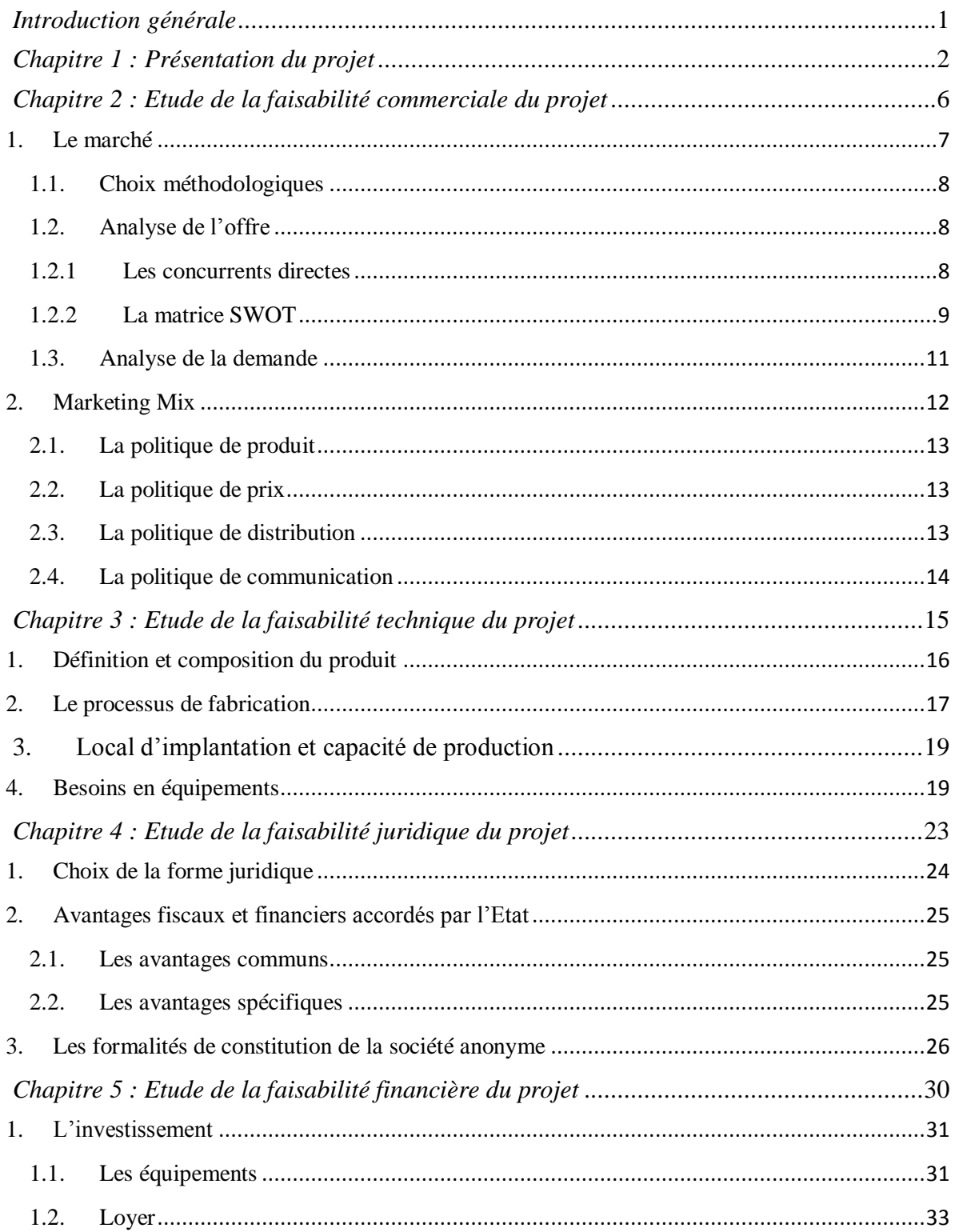

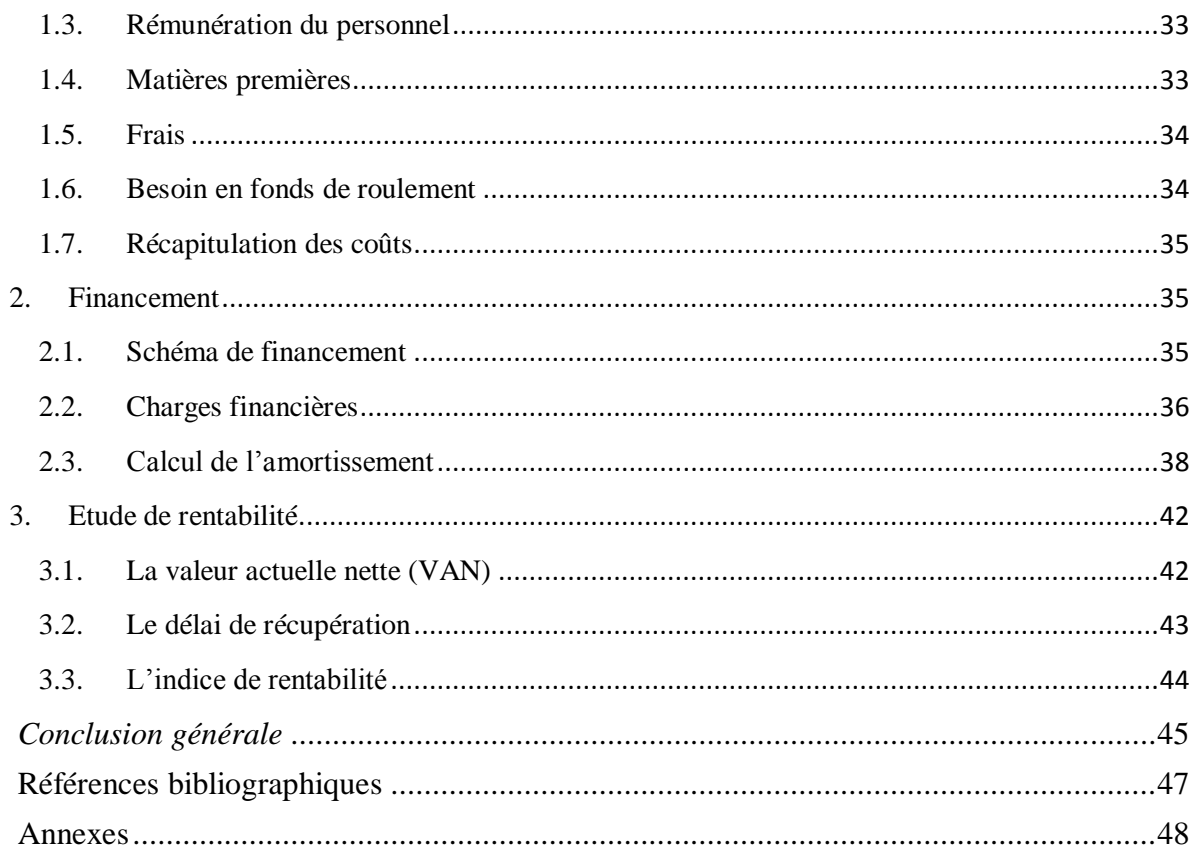

# *Introduction générale*

<span id="page-5-0"></span>Le stage du projet de fin d'études vient clôturer la troisième année de formation au sein de L'Université Virtuelle de Tunis dans le cadre de la licence appliquée en administration des affaires : PME .

Me concernant , le PFE s'agit d'une création d'entreprise dans le secteur industrie divers spécialisé dans la production des articles en cristal en 3D .

L'idée de ce projet m'a apparait lors d'un voyage à l'étranger où ces produits m'attirait mon intention par sa qualité attirante. C'est à ce moment qu'une idée de créer une entreprise spécialisée en gravure laser en 3D m'a semblé très originale et imminente. Donc, l'investissement à la domaine de cristallerie sera une opportunité comme le cristal est synonyme de pureté , de noblesse , d'art et de luxe.

Le choix du nom « Chwila Photo » est inspiré de mot polonais « moment photo » car les gens pas mal de fois veulent sauvegarder des moments privilégiés et sera notre service envers nos clients : fournir des produits attirants et mémorables.

Le présent rapport sera ainsi composé de cinq chapitres :

Le premier chapitre sera consacré à la présentation du projet.

Le deuxième chapitre sera consacré à l'étude de la faisabilité commerciale du projet.

Le troisième chapitre sera consacré à l'étude de la faisabilité technique du projet.

Le quatrième chapitre sera consacré à l'étude de la faisabilité juridique du projet.

Le cinquième chapitre sera consacré à l'étude de la faisabilité financière du projet.

# <span id="page-6-0"></span> *Chapitre 1 : Présentation du projet*

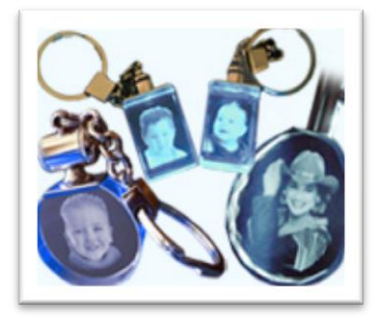

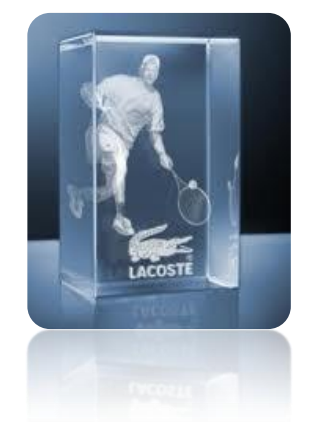

# *Chapitre I : Présentation du projet*

Je consacre ce premier chapitre à la présentation du projet envisagé et du promoteur du projet.

#### **1. Le projet**

Mon projet consiste à mettre en place une unité de production des produits en 3D sur verre et cristal. Notre entreprise Chwila photo opérera dans le cadre de secteur de l'industrie divers. Elle sera installée au gouvernorat Tunis.

Nous vous proposons une nouvelle technologie de gravure d'images, messages et logos en 2 et 3 dimensions à l'intérieur du cristal.

Grâce à la technologie du laser, nous vous offrons un produit u nique et innovateur. Ce nouveau genre de souvenir sort véritablement de l'ordinaire.

Les photographies peuvent ainsi être gravées dans des cubes de cristaux de différentes grosseurs en trois ou deux dimensions. Posé sur une base lumineuse, votre photo cristallisée prend un aspect presque rée l lorsque tombe la nuit.

Notre produit est aussi un excellent article de promotion. Nous pouvons faire votre logo en 2D et mettre votre photo en 3D dans le même cube de cristal. Un présent mémorable pour vos employés.

Les produits sont des portes- clés ou portraits en verre ou trophées. Ces produits sont attractifs et significatives, ils peuvent être des cadeaux précieux et moderne. Les dimensions sont diverses mais en général sont de petit et moyen taille.

# **Exemples de produits**

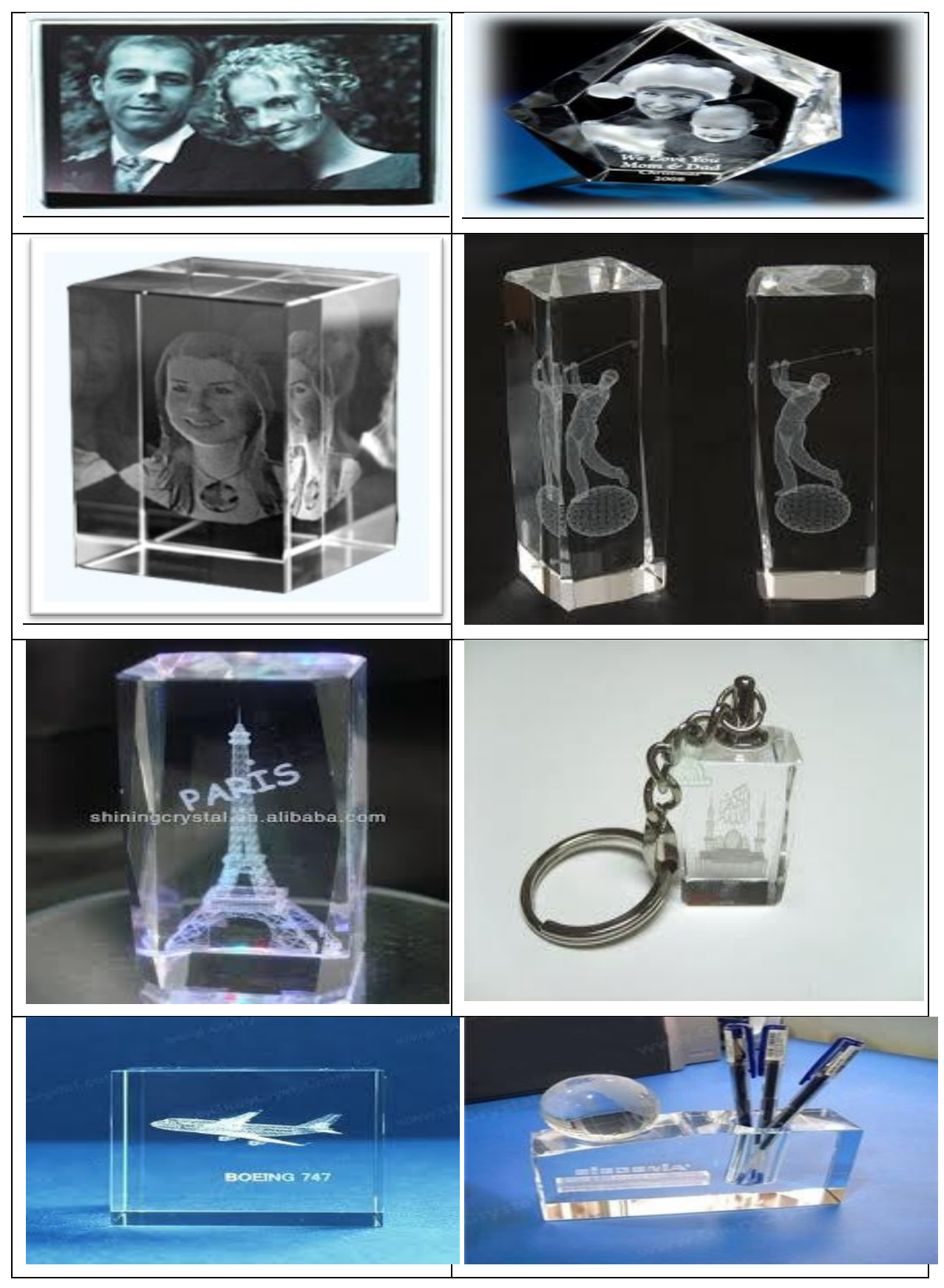

# **2. Le promoteur**

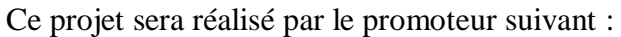

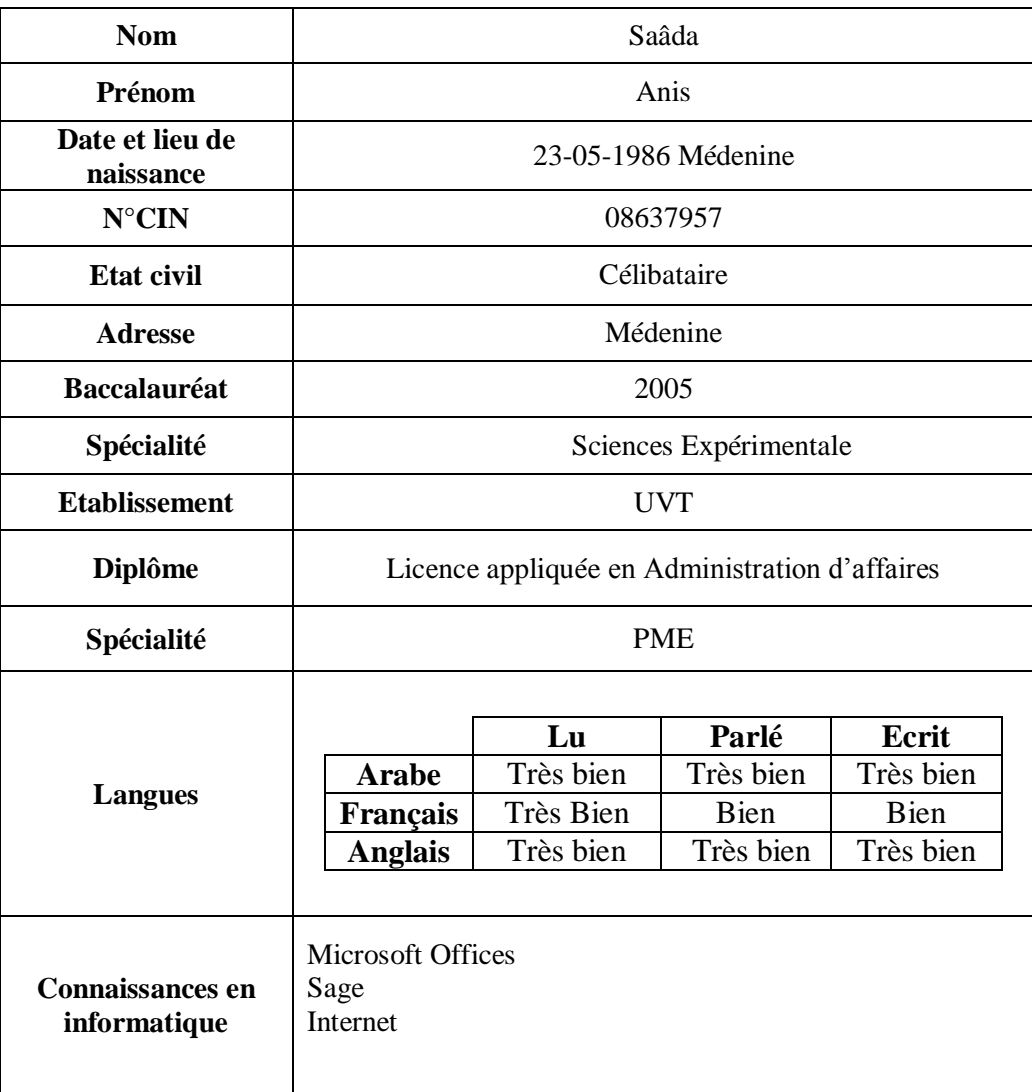

Dans ce chapitre, j'ai fais une présentation générale de mon idée de projet et du promoteur. Maintenant, j'entame dans le chapitre suivant la présentation de l'étude de faisabilité commerciale du projet.

# <span id="page-10-0"></span>*Chapitre 2 : Etude de la faisabilité commerciale du projet*

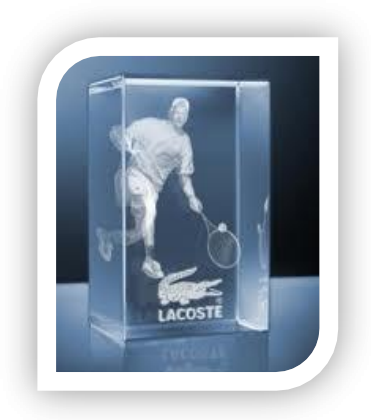

# *Chapitre II : Etude de la faisabilité commerciale du projet*

L'étude commerciale est une étape indispensable dans tout projet de création d'entreprise. Elle consiste à définir l'offre et la demande d'un produit, d'une prestation. Concrètement, elle doit permettre au créateur de vérifier les potentialités du marché compte tenu de la concurrence.

J'ai conduit cette étude en visant à mieux connaitre le marché cible, à définir avec précision nos clients potentiels, à nous positionner face à la concurrence et à adapter notre produit aux spécificités et attentes de la cible.

Ce chapitre est consacré à la présentation des résultats de mon étude de marché et les choix que j'envisage de retenir au niveau du marketing mix.

#### <span id="page-11-0"></span>**1. Le marché**

Dans le but de collecter les informations requises pour connaître la structure de l'offre et de la concurrence sur notre marché, pour mieux connaître et évaluer la demande et pour orienter nos décisions concernant la stratégie et le mix marketing, j'ai été amené à réaliser une recherche documentaire, une recherche sur le terrain.

Je présenterai dans une première étape la méthodologie de travail que j'ai choisie pour la conduite de cette étude de marché. Je présenterai par la suite l'analyse de l'offre et de la concurrence puis l'analyse de la demande que j'ai pu réaliser suite à l'étude.

#### <span id="page-12-0"></span>**1.1. Choix méthodologiques**

Mon recherche documentaire avait pour objectif de collecter les informations secondaires disponibles en lien avec mon projet. L'une des ressources principales résultant de cette recherche et que j'ai exploité consiste en une fiche projet réalisée par l'Agence de Promotion de l'Industrie et de l'Innovation. La liste complète des ressources documentaires consultées figure dans les références bibliographiques.

Dans le cadre de la recherche sur le terrain, j'ai effectué plusieurs entretiens. Dans ce cadre j'ai rencontré 3 jeunes promoteurs ayant démarré des activités industrielles à Tunis et Médenine ainsi que des responsables dans des entreprises potentiellement clientes et j'ai eu des échanges avec des responsables du BFPME et SODIS.

#### <span id="page-12-1"></span>**1.2. Analyse de l'offre**

L'industrie de produits en 3D est l'une des innovations durant la dernière décennie. Les concurrents directs, à savoir les entreprises proposant des produits gravés en cristal , que j'ai identifié grâce à mon étude de marché, sont en nombre de deux. Il s'agit de la société « **Promoverre** » et de la société « **Laser World** ». Des informations concernant les concurrents indirects ont également été collectées.

#### **1.2.1 Les concurrents directes**

#### <span id="page-12-2"></span>*a. La société « Promoverre »*

Crée en 1996, elle est une entreprise spécialisée dans la transformation des différents types de verre plat. Elle cible essentiellement les marchés du bâtiment et de la construction. Que vous soyez architecte, décorateur, mobilier, menuisier, promoteur ou encore particulier. Elle produise et commercialise en Tunisie et à l'étranger. Elle emploie 30 employés et sa capacité de production est très élevée.

#### *b- La société « Laser World »*

Les informations concernant la société sont limitées. Elle est une société Tuniso-Allemande à responsabilité limitée. Ses services sont :

- la gravure directe sans modèle
- la gravure sur la majorité des matériaux (métaux, plastique, bois, verre...)
- la gravure sur des pièces à formes complexes est possible
- une gravure très précise même pour des écritures les plus fines

#### **1.2.2 La matrice SWOT**

<span id="page-13-0"></span>Parmi les défis de l'environnement on cite la crise économique et l'instabilité sociale. De plus les règlements juridiques et la bureaucratie administrative qui peuvent influencer défavorablement le projet.

La matrice SWOT permet d'exposer en une seule représentation les forces (**S**trengths), les faiblesses (**W**eaknesses), les opportunités (**O**pportunities) et les menaces (**T**hreats) tout en distinguant les environnements internes et externes d'un secteur, d'un projet, d'une idée, d'une entreprise ou d'une méthode.

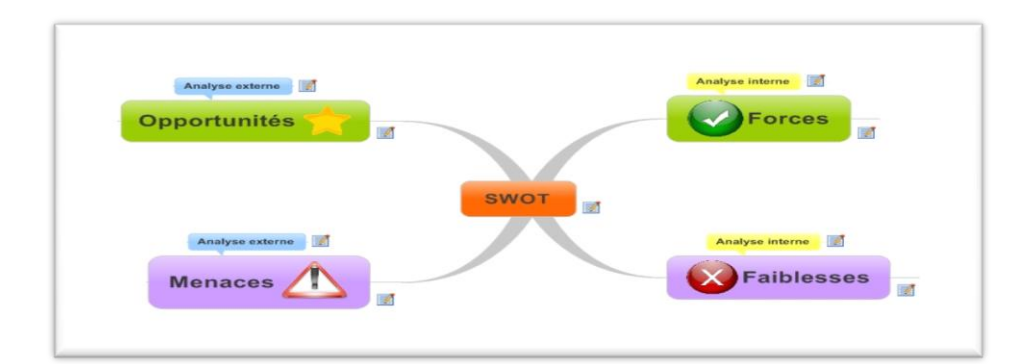

L'analyse de l'offre sur notre marché nous a permis de dresser la matrice suivante par rapport à notre domaine d'activité projetée :

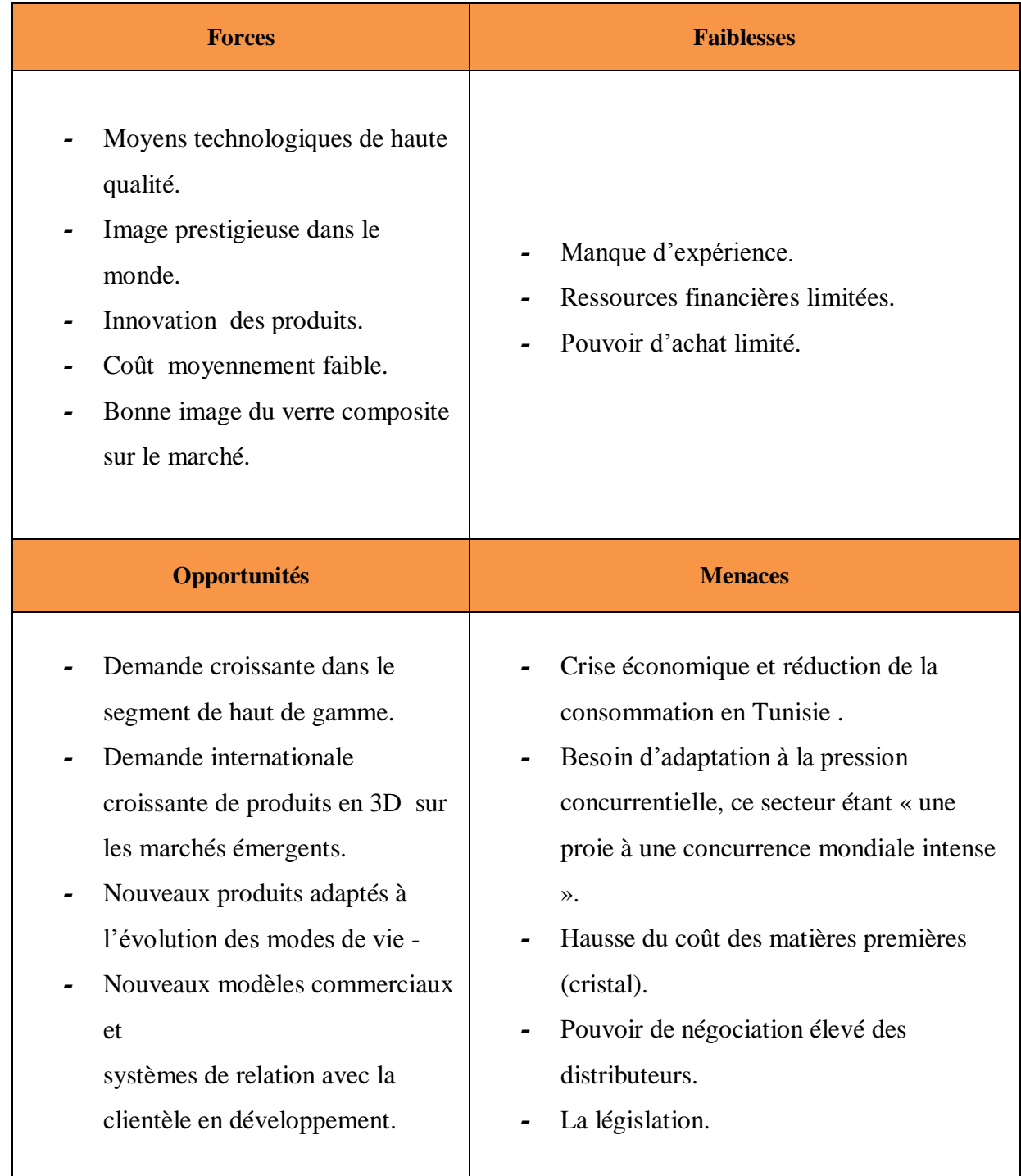

#### <span id="page-15-0"></span>**1.3. Analyse de la demande**

#### **Part de marché**

Notre objectif est d'atteindre une part de marché de 5 % la première et de 8 % la deuxième année et 15 % pour le troisième année.

#### **Type de clientèle**

Le présent projet pourra axer sa politique de production sur la clientèle suivante :

- $\checkmark$  les jeunes couples : la liste de mariage et l'article cadeau constituent la base de la clientèle pour les cristalleries ;
- $\checkmark$  la clientèle touristique pour les articles cadeau souvenir en cristal inspirés de l'artisanat tunisien et pouvant être distribués dans les boutiques des grands hôtels ;
- $\checkmark$  les festivals et les activités culturelles pour les trophées ;
- $\checkmark$  les sociétés, les collectivités et la société civile pour leur publicité ;
- $\checkmark$  les individus, les détaillants et les grossistes.

La demande est saisonnière (fête saint Valentin, fin d'années, fête des mères, trophée, articles cadeaux, protes-clés ….) nous orientons à diversifier notre stratégie marketing en rapport avec la demande .De plus, nous donnerons l'opportunité aux internautes à faire des designs et avoir des profits acceptable ce qui nous aident à augmenter notre part de marché.

#### **Perspectives d'évolution de la demande**

Les articles en cristal appartiennent à la famille des produits de luxe et on peut raisonnablement estimer qu'un projet de cristallerie rencontrera à l'instar de la porcelaine des conditions favorables à son développement en Tunisie :

- $\checkmark$  la croissance soutenue du revenu des consommateurs
- $\checkmark$  La tradition de la dot pour la mariée et de l'équipement du foyer du jeune couple par la famille
- $\checkmark$  L'accroissement du nombre des mariages
- $\checkmark$  La demande touristique les cristalleries font partie des circuits touristiques en France et le « cristal de Venise » est essentiellement vendu aux touristes. C'est le tourisme, américain et japonais en particulier, qui fait le bonheur des boutiques de luxe à Londres, Paris, Genève et Rome. Le présent projet doit et peut contribuer à

l'enrichissement du produit artisanal tunisien. Le cristal peut mettre en valeur et transformer en objets d'art et en articles de cadeaux certains éléments spécifiques de la Tunisie.

Des articles de cadeaux en cristal bien conçus et finis, commercialisés dans les boutiques de luxe situées en ville ou dans les hôtels, trouveront certainement des milliers de preneurs, parmi les cinq millions de touristes européens, arabes et africains.

Un nouveau projet pourra viser , moyennant un bon design et un marketing bien ciblé, une part de marché au moins 5 %.

#### <span id="page-16-0"></span>**2. Marketing Mix**

La connaissance du marché et des consommateurs permet de définir et de mettre en œuvre une politique commerciale pour accroître la demande qui sera adressée à l'entreprise.

Le marketing mix ou plan de marchéage qu'il convient d'établir pour notre entreprise correspond à l'ensemble des actions ou politiques, dosées et cohérentes, portant sur le produit, le prix, la distribution et la communication. Cette politique commerciale est couramment appelée les 4P en référence à son origine anglo-saxonne : produit/prix/place/promotion.

Les politiques de produit, de prix, de distribution et de communication, autour desquelles s'articule le plan de marchéage et qui ont toutes pour but d'adapter la démarche commerciale de l'entreprise aux besoins des consommateurs, définissent les choix à opérer pour chacune de ces variables :

- **Produit :** décisions portant sur la définition et les caractéristiques du produit et de sa meilleure adéquation possible aux besoins.
- **Prix :** déterminé à partir des coûts de revient, il dépend de la politique commerciale. Le produit sera vendu cher, même si le coût de production est faible, dès lors que la clientèle visée est haut de gamme. L'entreprise peut aussi décider de toucher un maximum de consommateurs en comprimant ses marges et en vendant à un prix bas.
- **Distribution :** choix du circuit et des zones de distribution.
- **Communication :** actions à entreprendre pour faire connaître et informer les consommateurs des qualités et des avantages du produit.

#### <span id="page-17-0"></span>**2.1. La politique de produit**

Nous proposons une gamme courte dont les avantages sont les suivants :

- $\checkmark$  Concentration des efforts sur quelques produits
- $\checkmark$  Simplification de la gestion des stocks
- $\checkmark$  Baisse des coûts de production
- $\checkmark$  Simplification de la gestion

Concernant les inconvénients sont :

- $\checkmark$  Le consommateur risque de s'adresser au concurrent lorsque le choix est limité
- $\checkmark$  L'entreprise est vulnérable en cas de chute des ventes
- $\checkmark$  Risque financier important pour l'entreprise en cas d'échec d'un produit

Afin de présenter nos produits, nous choisissons les caractéristiques suivantes : un bon produit attirant conforme à nos promesse , un emballage significative , avec des couleurs agréable et utilisation facile , une marque évocatrice et ombrelle.

#### <span id="page-17-1"></span>**2.2. La politique de prix**

Fixer le prix de vente d'un produit est une décision complexe qui prend en compte de nombreux facteurs. Notre entreprise va utiliser l'approche par les coûts qui nous permet de calculer le prix minimum au-dessous duquel l'entreprise ne peut vendre.

#### <span id="page-17-2"></span>**2.3. La politique de distribution**

Pour distribuer nos produits nous décidons d'utiliser simultanément plusieurs circuits ( vente directe , vente à des grossistes ,grandes surfaces , vente à des collectivités )

Ce travail est assuré par 2 représentants commerciaux dont leur rémunération est fixe avec des primes mensuelle sur les ventes. Pour les intermédiaires nous décidons de leur donner des promotions et une facilité de paiement afin de pousser la vente. De plus , nous organiserons des sessions de formations à nos personnels ( vendeurs ) et faire contrôler la force de vente pour prendre les décisions adéquates au moments opportuns .

#### **2.4. La politique de communication**

<span id="page-18-0"></span>Afin de diffuser le marché nous déciderons de diversifier nos moyens de communication. Pour convaincre les clients d'acheter nos produits nous aurons utilisé la publicité de marque et institutionnelle afin de créer une bonne image de l'entreprise et ses produits par le recours au presse quotidienne et affiche. La promotion des ventes sera aussi l'un de nos moyens. Nous aurons faire des réduction de prix , ventes jumelées et primes directes . De plus , nous aurons utiliser le E-mailing dans le but de générer une communication avec l'entreprise . Le mécénat et le sponsoring seront aussi nos moyens afin d'améliorer notre image et supporter des activités culturelles

L'étude de faisabilité commerciale a montré l'existence d'un marché considérable nous assurant quant à la viabilité de mon projet. Je vais dans le chapitre suivant présenter l'étude de faisabilité technique réalisée pour mon projet.

# <span id="page-19-0"></span>*Chapitre 3 : Etude de la faisabilité technique du projet*

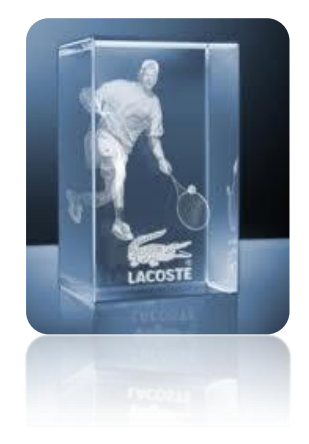

# *Chapitre III : Etude de la faisabilité technique du projet*

Je consacre ce troisième chapitre à la présentation de l'étude de la faisabilité technique du projet. L'objectif essentiel de cette étude consiste à identifier les besoins en équipements, en matières premières et en personnel nécessaire pour la production de produits en 2D & 3D en cristal / verre

# <span id="page-20-0"></span>**1. Définition et composition du produit**

C'est reproduire au laser des dessins en 3D à l'intérieur d'un bloc de verre sans toucher aux surfaces. Le laser reproduit une multitude de micro-brûlure représentant le dessin modélisé. Cette projection de points est toujours blanche. La définition des points est beaucoup plus fine lorsque l'on regarde de face plutôt que de côté car les points ne sont pas ronds.

La gravure laser en 3D plus : la technique de gravure est encore plus perfectionnée, les points de brûlure sont quasiment pas visibles à l'œil nu, les détails, les volumes sont parfaits.

Les dimensions des blocs sont :

- (50x50x80mm) **Petit Modèle,**
- (50x50x150mm) **Grand Modèle,**
- (50 x 50 x 150mm) **pied de lampe,**
- (20 x 15x30mm) **porte-clef.**

Nous possédons une large gamme de produit en stock .

Un grand choix en sujet : signes astrologiques, sports, animaux, véhicules, instruments de musique, messages d'amour, religions , divers…

Idéale pour un cadeau d'anniversaire, de naissance, de Noêl, de mariage, de Saint Valentin… mais aussi pour les clubs de sport…

### <span id="page-21-0"></span>**2. Le processus de fabrication**

#### **1 ère étape**

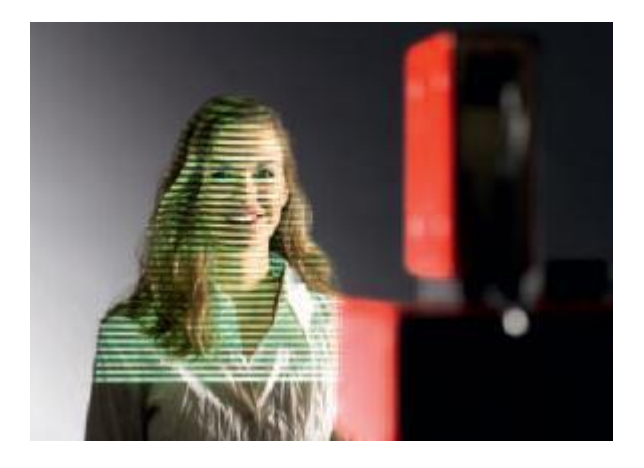

Prise de vue

Notre "scanner" photographie votre visage en 3D en quelques secondes. Il est indispensable de rester parfaitement immobile durant le temps de prise. Pour un résultat optimal, ne portez pas des vêtements blancs ou noirs. Le scanner est un appareil photographique perfectionné tridimensionnel sans aucun danger pour la santé. Il s'agit d'un flash photo. Plusieurs prises peuvent être faites pour vous laisser le choix de la meilleure photo.

#### **2 ème étape**

.

Votre photo choisie, le traitement des données en quelques minutes via notre logiciel 3D permet de concevoir aisément des images complexes, transformées en fichier nuage de points de haute résolution prêt à graver, qui serviront ensuite de modèle pour votre image en verre

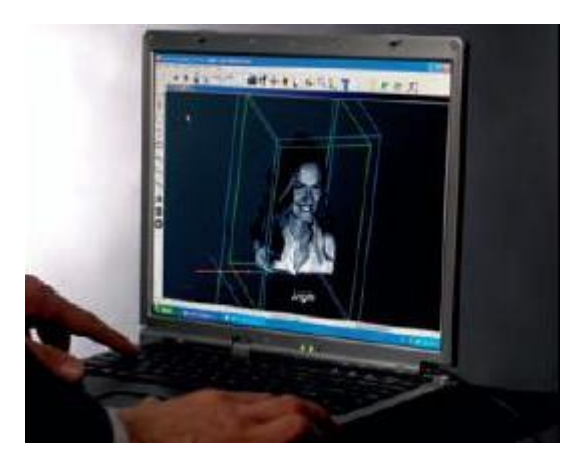

Nuage de point

#### **3 ème étape : Gravure laser au cœur du verre**

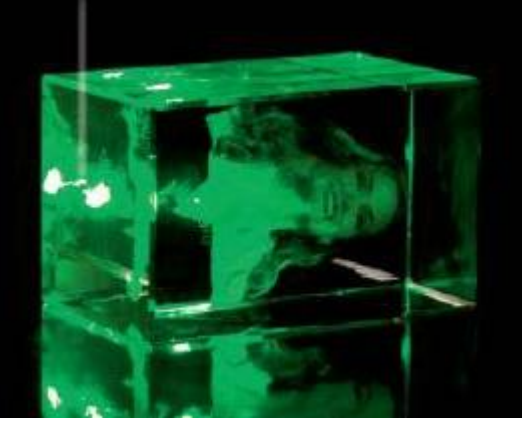

Gravure Laser

Après avoir transféré notre modèle d'image à un de nos systèmes laser, il est gravé avec une précision et une vitesse maximale dans le verre de cristallin par un rayon laser. La surface du verre reste lisse et nette.

#### **4 ème étape : Livraison de l'image gravée au cœur du verre**

Après quelques minutes, nous remettons à notre client une image 3D en verre cristallin, fascinante – fixée pour l'éternité !

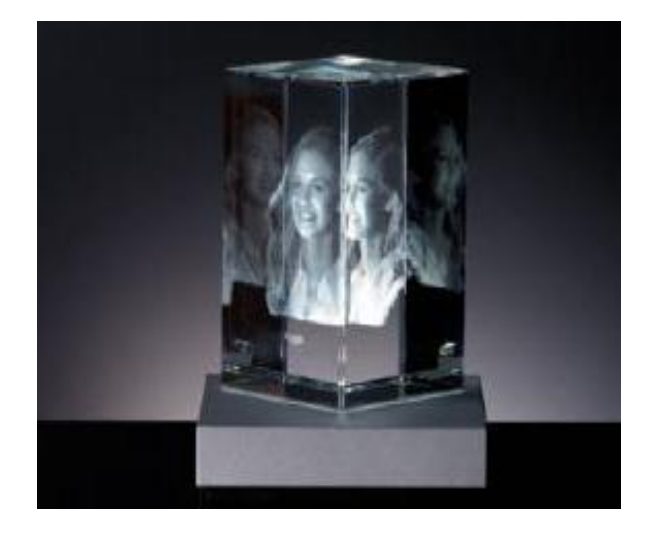

Votre gravure

### <span id="page-23-0"></span>**3. Local d'implantation et capacité de production**

Nous considérons deux unités d'une capacité de production 8000 pièce/an de produits. Nous avons besoin d'un espace pour exercer notre activité, de surface environ 50 m2.

Notre entreprise sera installée à Tunis. Elle est spécialisée dans la fabrication de produits en 3D sur verre.

Depuis le choix des matières premières jusqu'à la fabrication du produit fini, notre entreprise contrôlera et interviendra à chaque étape de la transformation afin de garantir des produits de haute qualité.

### <span id="page-23-1"></span>**4. Besoins en équipements**

Les équipements nécessaires pour la production de produits en 3D sur verre/ cristal sont :

- **Logiciel crystalab pro**
- **Logiciel facelaser**
- **Logiciel de gestion**

Un logiciel de gestion est un logique de pratique qui effectue de la gestion de données, c'est-àdire de la manipulation de grande quantité d'informations (collecte, classement, exploration, recherche) pour les besoins d'une application informatique. Ces logiciels sont souvent la structure initiale du management du système d'information des PME.

**Autres équipements essentiels :**

| Nom de la<br>machine | Image de machine | Fonctionnalité                                                                                                    |
|----------------------|------------------|----------------------------------------------------------------------------------------------------|
| Caméra 3D            |                  | C'est une caméra 3D<br>performante,<br>en<br>combinaison avec le<br>logiciel de traitement<br>d'igames crystalab,<br>satisfait à tous les<br>souhaits.                                                                                                    |
| C-Jet                | CCERION<br>006   | Ce système laser<br>permet la gravure<br>d'objets en verre<br>de plus grandes<br>dimensions et<br>l'utilisation du<br>fonctionnement en<br>multimode pour la<br>production de<br>séries.<br>Néanmoins, ce<br>système reste facile<br>à transporter, de<br>manière à ce qu'il<br>puisse être utilisé<br>aussi dans le cadre<br>d'événements et de<br>salons. En raison<br>de sa structure<br>compacte<br>et de la grande<br>vitre de contrôle,<br>ce système attirera<br>partout l'attention<br>du public. |

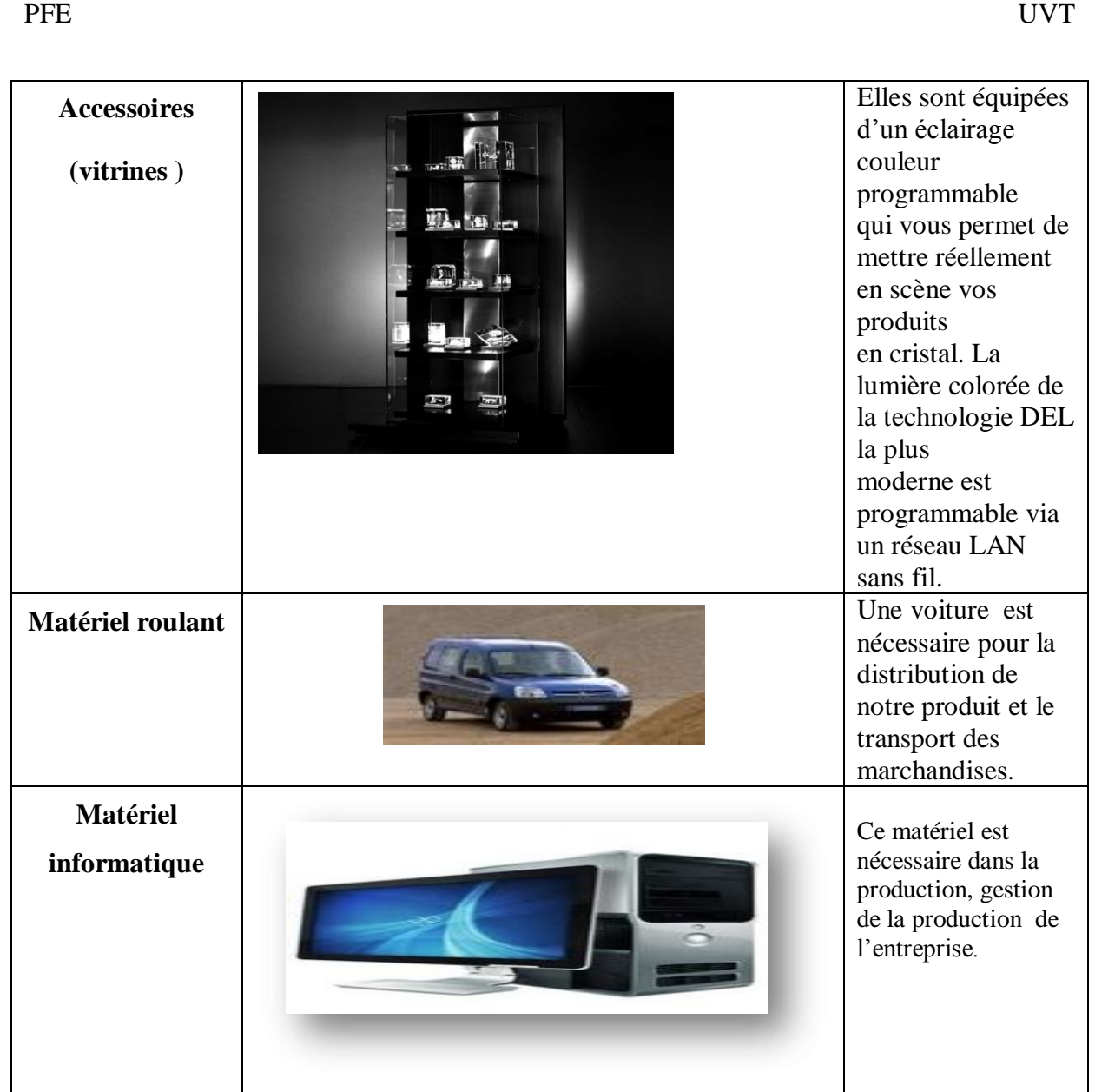

### **5. Besoins en personnel**

Les moyens humains sont très importants pour le démarrage de l'activité de notre projet.

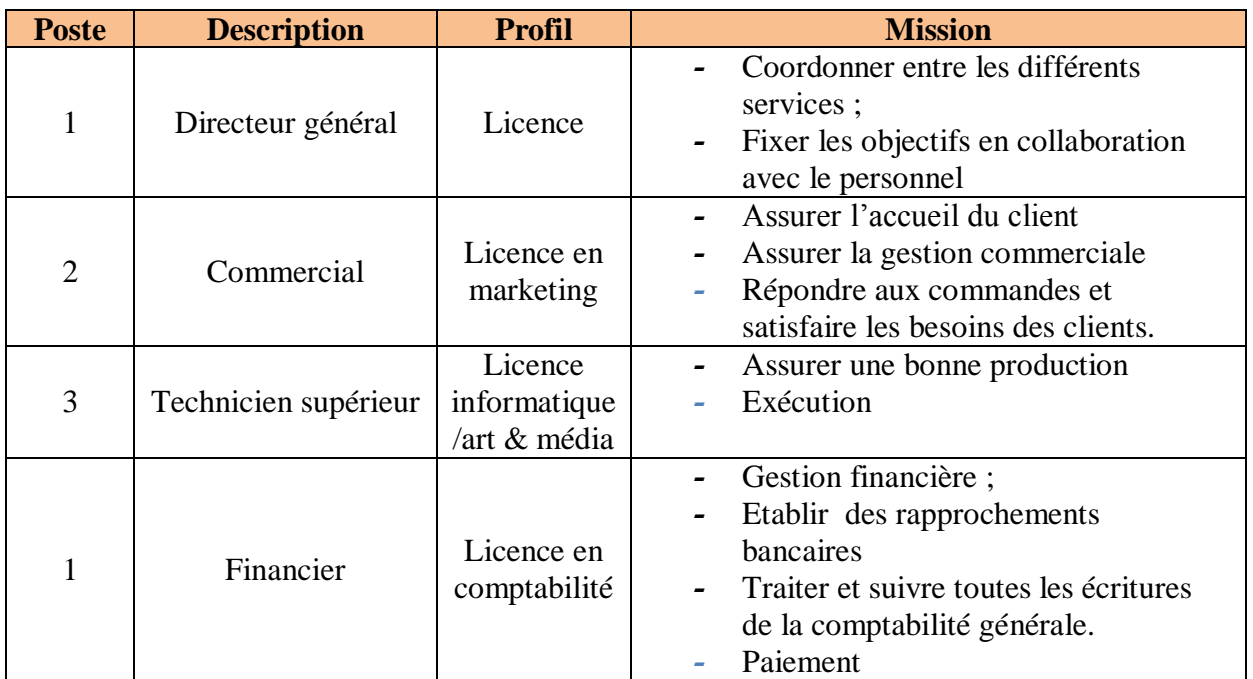

#### **5.1. Plan personnel**

#### **5.2. L'organigramme**

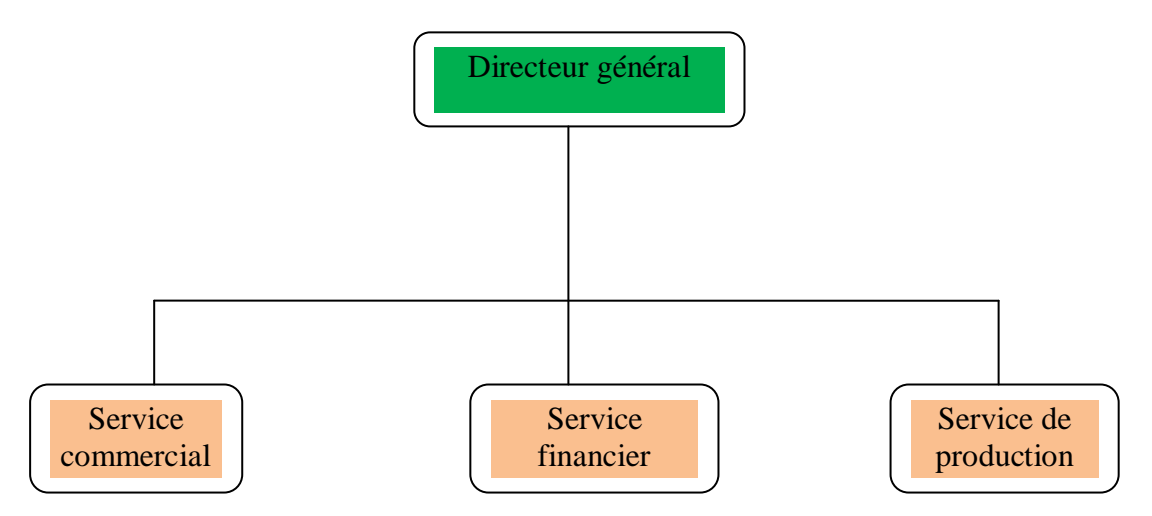

## **Conclusion**

L'étude de faisabilité technique a montré quel est le moyen technique et personnel nécessaire pour la production et la commercialisation d'articles en cristal en 3D.A ce stade, une étude financière est indispensable pour évaluer la rentabilité du projet.

# <span id="page-27-0"></span>*Chapitre 4 : Etude de la faisabilité juridique du projet*

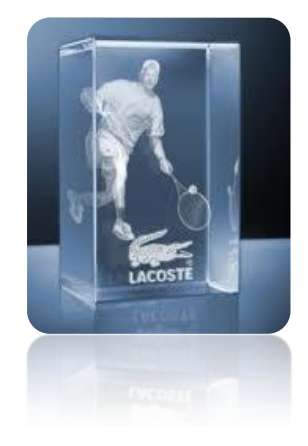

# *Chapitre IV : Etude de la faisabilité juridique du projet*

Pour le lancement d'un nouveau projet, le choix de la forme juridique est très important. Ce chapitre est dédié à la détermination de l'objet social de la société et des les avantages fiscaux et financiers pouvant être accordés au projet et à l'identification des formalités de constitution de la société.

### <span id="page-28-0"></span>**1. Choix de la forme juridique**

La forme juridique retenue pour mon projet est celle de « **société anonyme** ». Ce choix est justifié par les raisons suivantes :

*La taille de l'activité* :

Ce projet requiert un investissement très important. J'ai donc besoin du maximum d'actionnaires pour drainer des fonds.

*La nature et le mode de financement de l'activité* :

C'est une activité industrielle qui nécessite l'intervention du FOPRODI et des SICAR pour son financement. Ce mode de financement n'est possible que pour les sociétés anonymes.

Le choix de la forme juridique de société anonyme est également justifié par ses avantages :

- Les actionnaires ne sont pas des commerçants ;
- Jute le ¼ du capital doit être libre lors de la constitution de la société ; la totalité doit être versée dans un délai de 5 ans ;
- La responsabilité des actionnaires à l'égard des dettes de la société est limitée au montant de leurs apports et si des garanties personnelles ont été données ;
- Libre négociabilité et cessibilité des actions ;
- Possibilité de quitter très facilement la société.

# <span id="page-29-0"></span>**2. Avantages fiscaux et financiers accordés par l'Etat**

Le code d'incitation à l'investissement, entré en application le 1er janvier 1994, couvre tous les secteurs d'activités. L'activité projetée est incluse.

<span id="page-29-1"></span>Les incitations prévues pour le présent projet sont accordées sous forme d'incitation communs et d'incitations spécifiques.

#### **2.1. Les avantages communs**

#### *Art 7 :*

- Dégrèvement fiscal des bénéfices à hauteur de 35% des bénéfices imposable.

#### *Art9 :*

- Exonération des droits de douane et des taxes d'effet équivalent et paiement de la TVA (12%) pour les équipements importés et n'ayant pas de similaires fabriqués localement.

- Suspension de la TVA pour les équipements fabriqués localement et acquis avant l'entrée en production.

#### **2.2. Les avantages spécifiques**

<span id="page-29-2"></span>D'après l'article 23, les investissements réalisés par les entreprises établis dans les zones d'encouragement au développement régional défini en fonction des activités par décret, et ce dans les secteurs de l'industrie, de l'artisanat ainsi que certaines activités de services dont la liste est également fixée par décret , bénéficient des avantages suivant :

#### *Développement régional prioritaire :*

Une prime d'investissement, au titre de développement régional prioritaire, de 25% de l'investissement (fonds de roulement exclu) sans que le montant de cette prime ne dépasse 1 million de dinars. Cette prime est de 30% pour les nouveaux promoteurs.

Exonération de l'impôt sur la société pendant 10 ans et paiement de 50% du droit commun durant la deuxième décennie

En outre, les investissements éligibles aux avantages accordés dans le cadre de l'encouragement au développement régional, peuvent bénéficier d'une prime au titre de la participation de l'Etat aux dépenses d'infrastructure nécessaire à la réalisation du projet en fonction de l'implantation du projet à hauteur de 75%.

Exonération de la contribution au FOPROLOS (fonds de promotion de logement sociaux) pendant les 5 premières années d'exercice.

#### *Nouveaux promoteur :*

Les nouveaux promoteurs, dont le projet sera implantés à Tunis bénéficient alors d'une prime de 30% de l'investissement, fonds de roulement exclu (25% et 6% mais plafonné à 30%). Prime d'étude et d'assistance technique (1%) des frais d'étude plafonné à 20000 DT. Participation de l'Etat au capital de l'entreprise à hauteur de 60% par le FOPRODI (fonds de

promotion et de décentralisation industrielle).

Qui sont les nouveaux promoteurs ?

Sont considérés comme nouveaux promoteurs les personnes physiques (entreprise individuelle) ou morales (sous forme de société) de nationalité tunisienne et qui :

- **-** ont la qualification ou l'expérience professionnelle requise ;
- **-** sont disponible à plein temps pour la gestion de projet.

# <span id="page-30-0"></span>**3. Les formalités de constitution de la société anonyme**

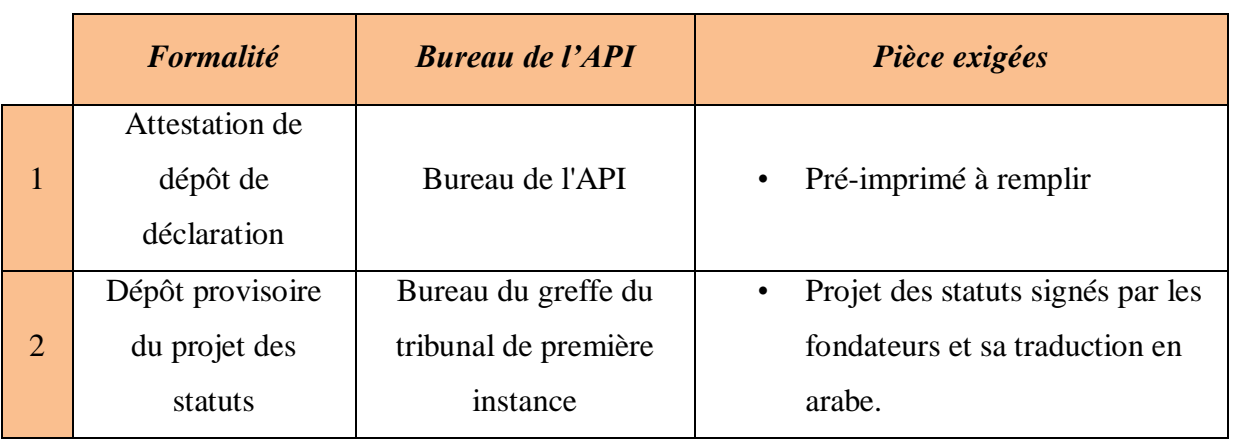

#### **Tableau : Les formalités de constitution de la société anonyme**

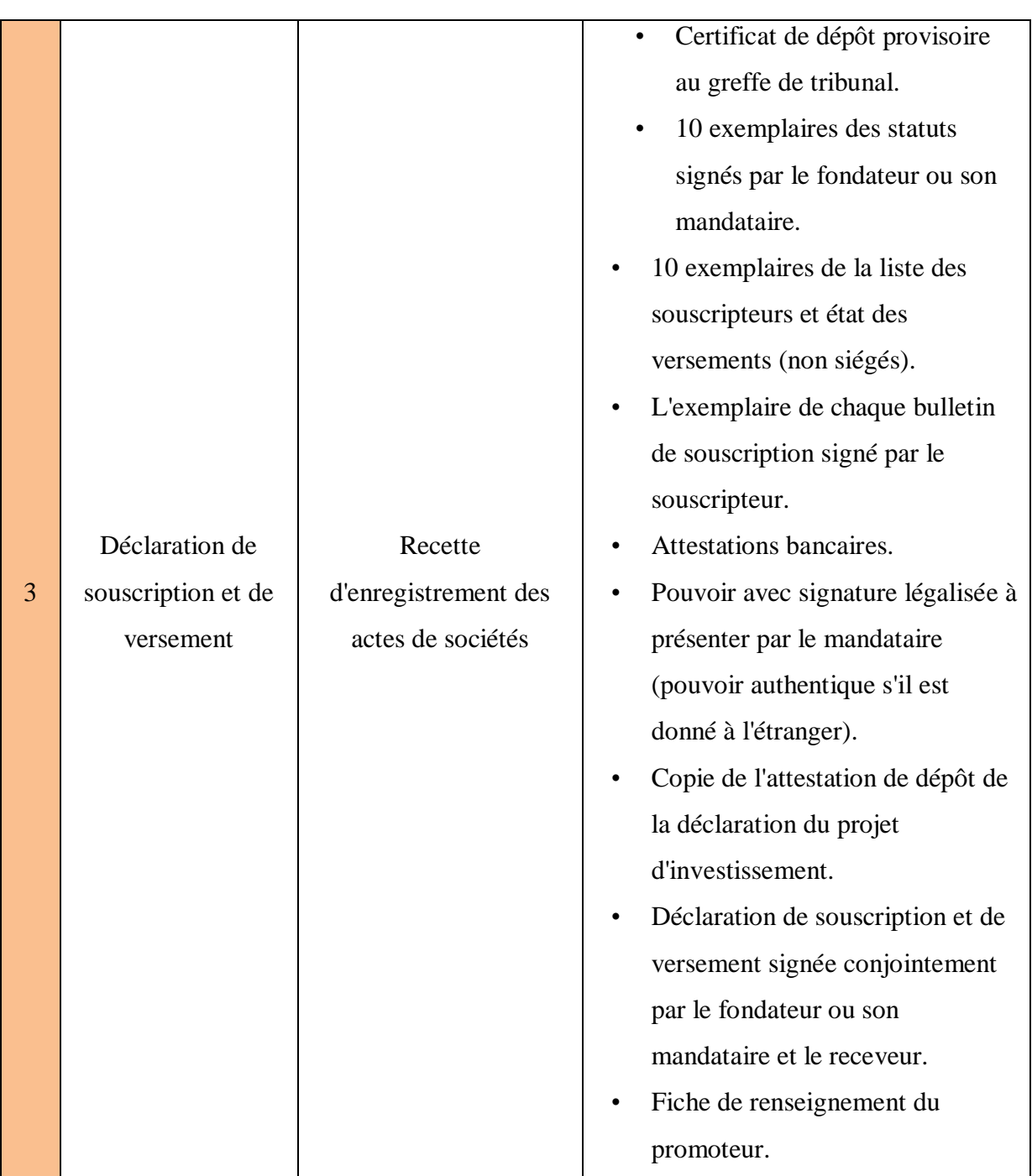

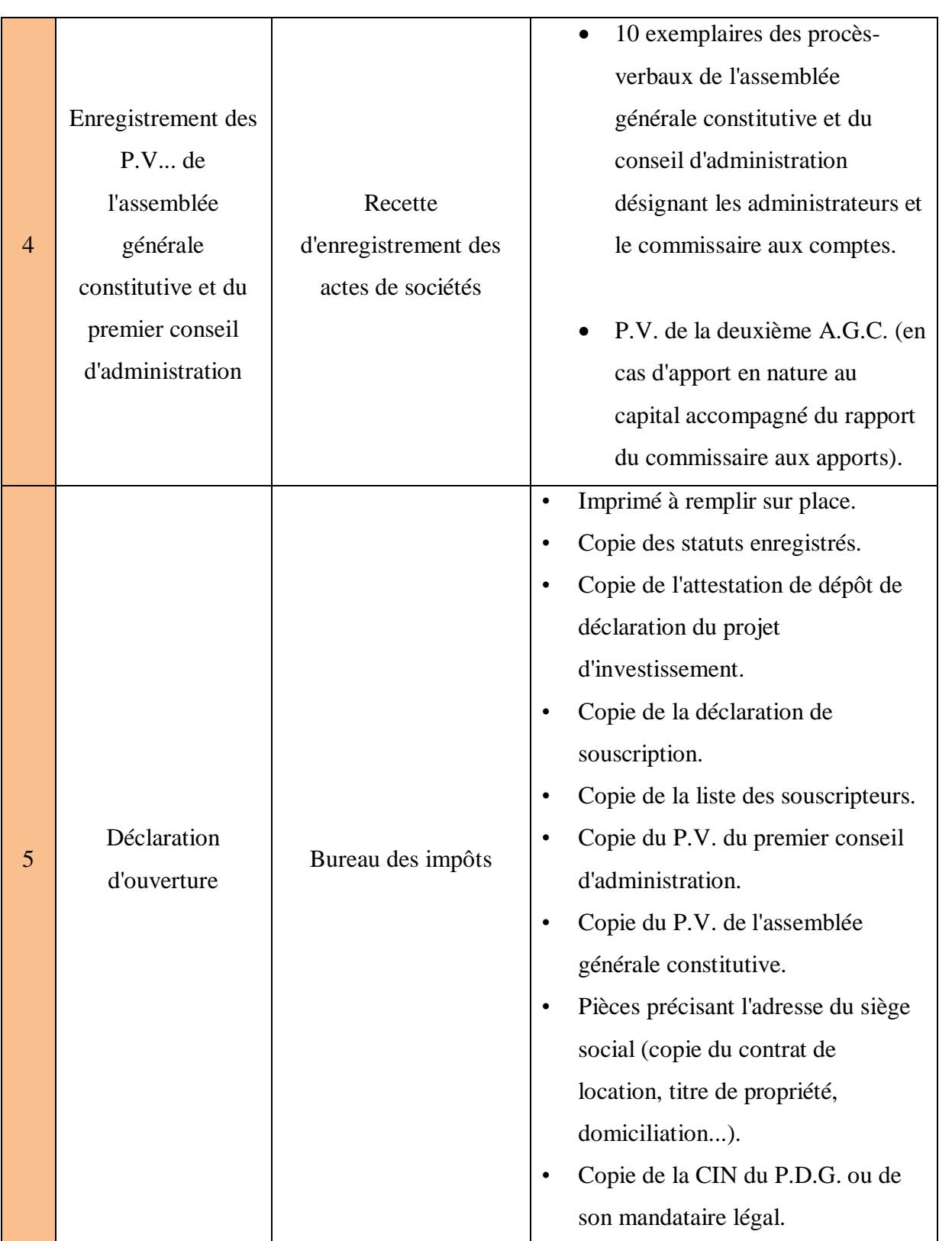

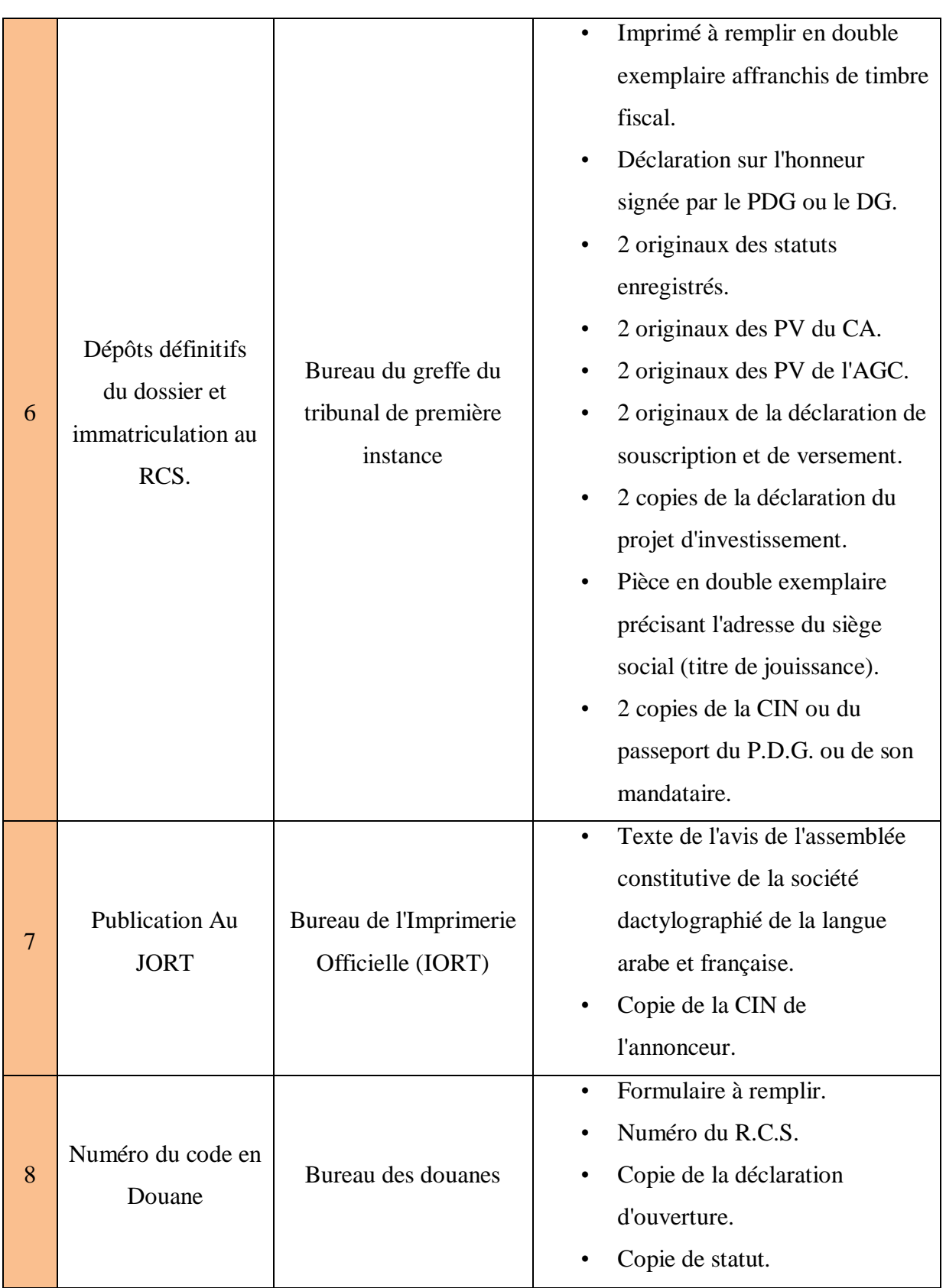

# <span id="page-34-0"></span>*Chapitre 5 : Etude de la faisabilité financière du projet*

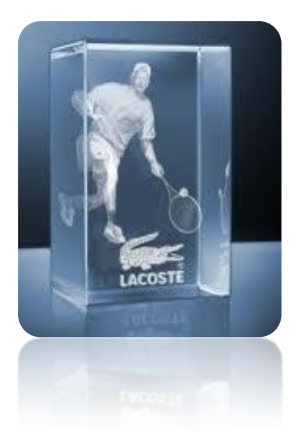

# *Chapitre V : Etude de la faisabilité financière du projet*

Cette étude consiste à traduire, en termes financiers, tous les éléments qui peuvent vérifier la rentabilité du projet. L'étude financière, comme les autres étapes de l'étude de faisabilité d'un projet de création d'entreprise, est un processus itératif qui permet progressivement de faire apparaitre tous les besoins financiers de l'entreprise en activité et les possibilités de ressources qui y correspondent.

Ce étude comprend trois parties à savoir : l'investissement, le mode du financement et l'étude de rentabilité.

# <span id="page-35-0"></span>**1. L'investissement**

L'investissement nécessaire pour un tel projet est estimé à **261 844 DT** dont **234 044 DT** pour les équipements et **27 800 DT** pour le besoin en fonds de roulement. Sa réalisation nécessite deux locaux de 50 m2.Ce montant est ventilé par poste d'investissement comme suit :

#### **1.1. Les équipements**

<span id="page-35-1"></span>Les équipements nécessaires à la création de ce projet sont évalués en dinars tunisiens (DT).

#### **Les équipements industriels**

#### **Tableau : Liste des équipements**

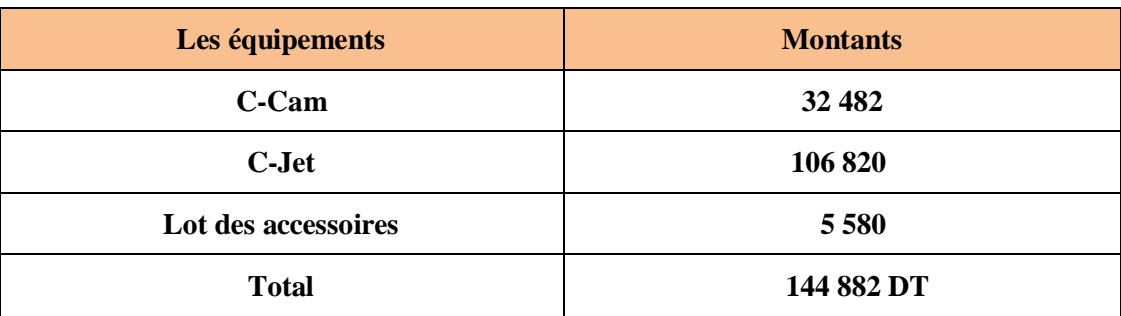

## **Matériels informatiques :**

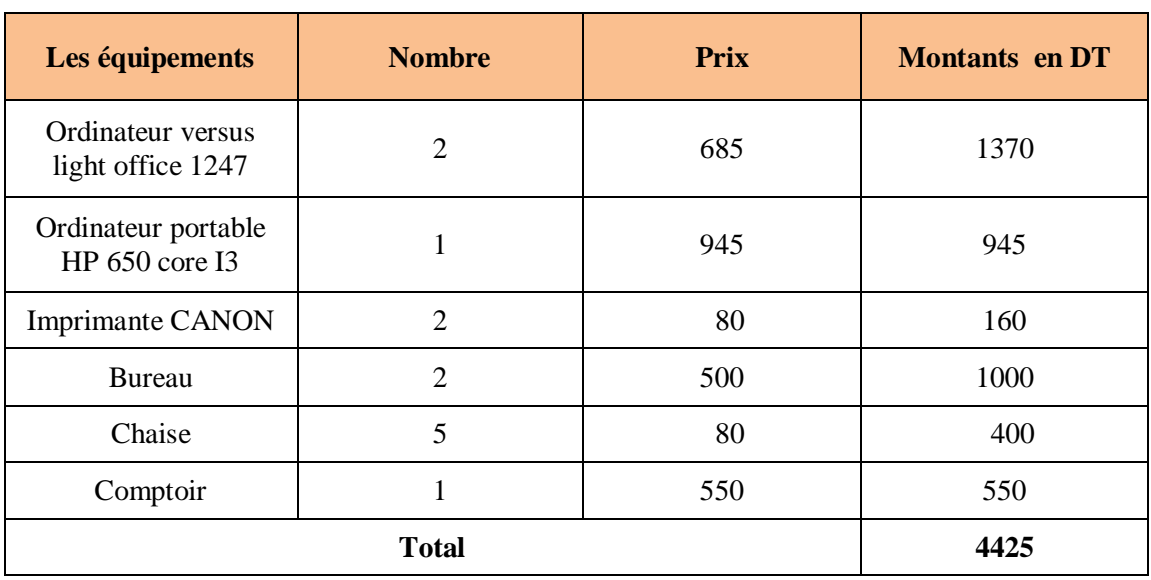

#### **Tableau : Liste des matériels informatiques**

### **Matériel de transport :**

La valeur du matériel de transport (voiture commerciale) nécessaire pour notre projet est évaluée à **33 000** DT.

### **Logiciels :**

#### **Tableau : Logiciels**

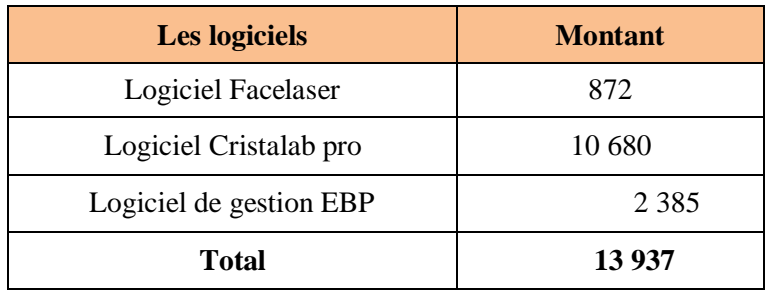

### <span id="page-37-0"></span>**1.2. Loyer**

#### **Tableau : Loyer (annuel)**

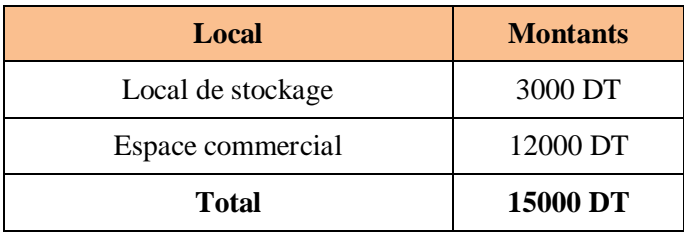

# <span id="page-37-1"></span>**1.3. Rémunération du personnel**

#### **Tableau : Salaires**

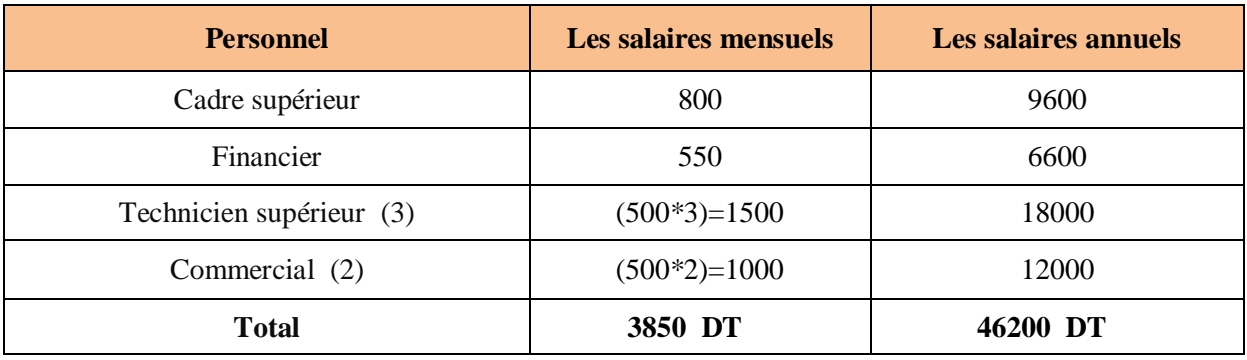

## <span id="page-37-2"></span>**1.4. Matières premières**

#### **Tableau : Matières premières (annuelle)**

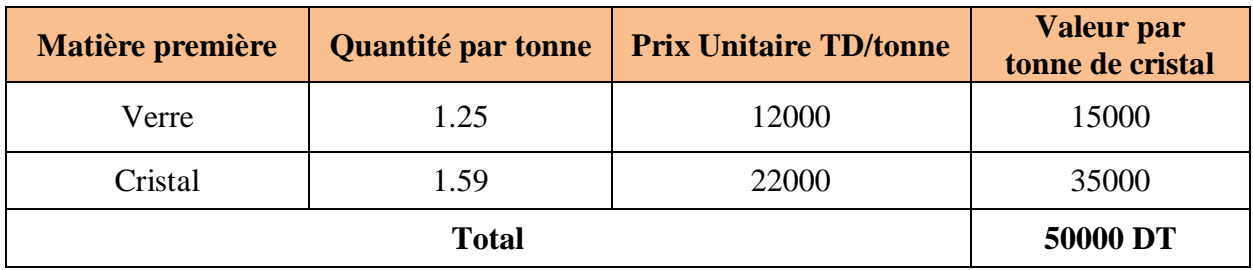

### <span id="page-38-0"></span>**1.5. Frais**

#### **Frais préliminaires :**

#### **Tableau : Frais préliminaires**

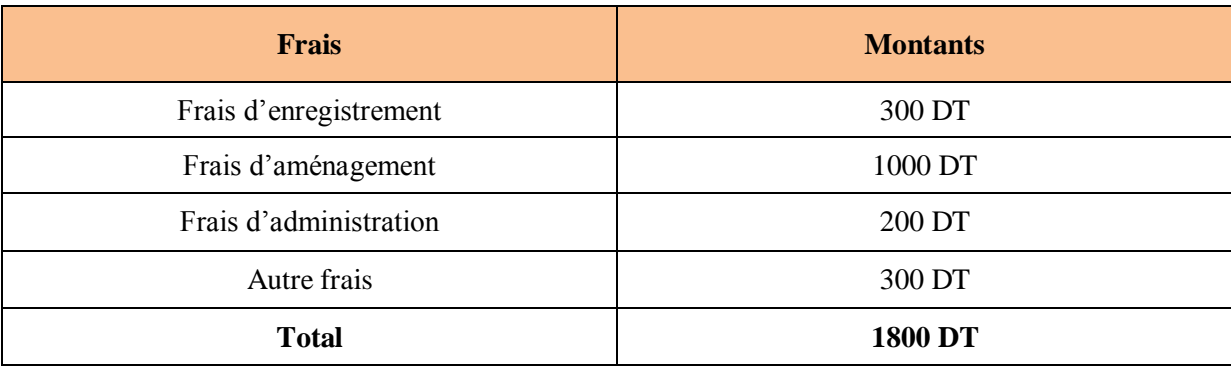

 **Les frais divers de notre projet sont évalués à 19000 DT** Eau & électricité : 3000DT Publicité et relations publiques : 6000 DT Emballage : 8000 DT

<span id="page-38-1"></span>Services bancaires et assimilés : 2000DT.

#### **1.6. Besoin en fonds de roulement**

Le besoin en fonds de roulement (BFR) nécessaire du démarrage du projet jusqu'à l'encaissement des premières recettes a été déterminé.

*Hypothèse* : Nous considérons une période de 3 mois.

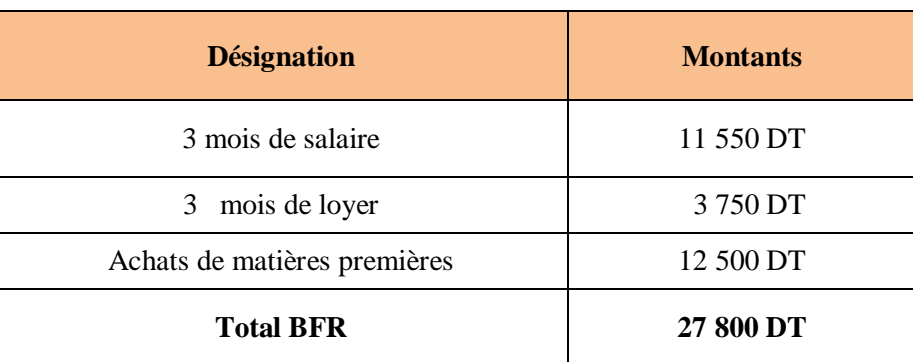

#### **Tableau : Besoin de fonds de roulement**

# <span id="page-39-0"></span>**1.7. Récapitulation des coûts**

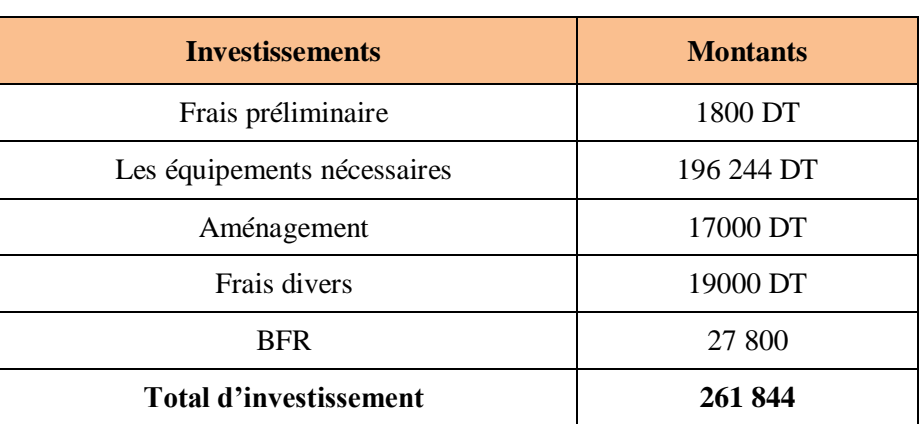

#### **Tableau : Récapitulation des coûts**

# <span id="page-39-2"></span><span id="page-39-1"></span>**2. Financement**

# **2.1. Schéma de financement**

#### **Tableau : Schéma de financement**

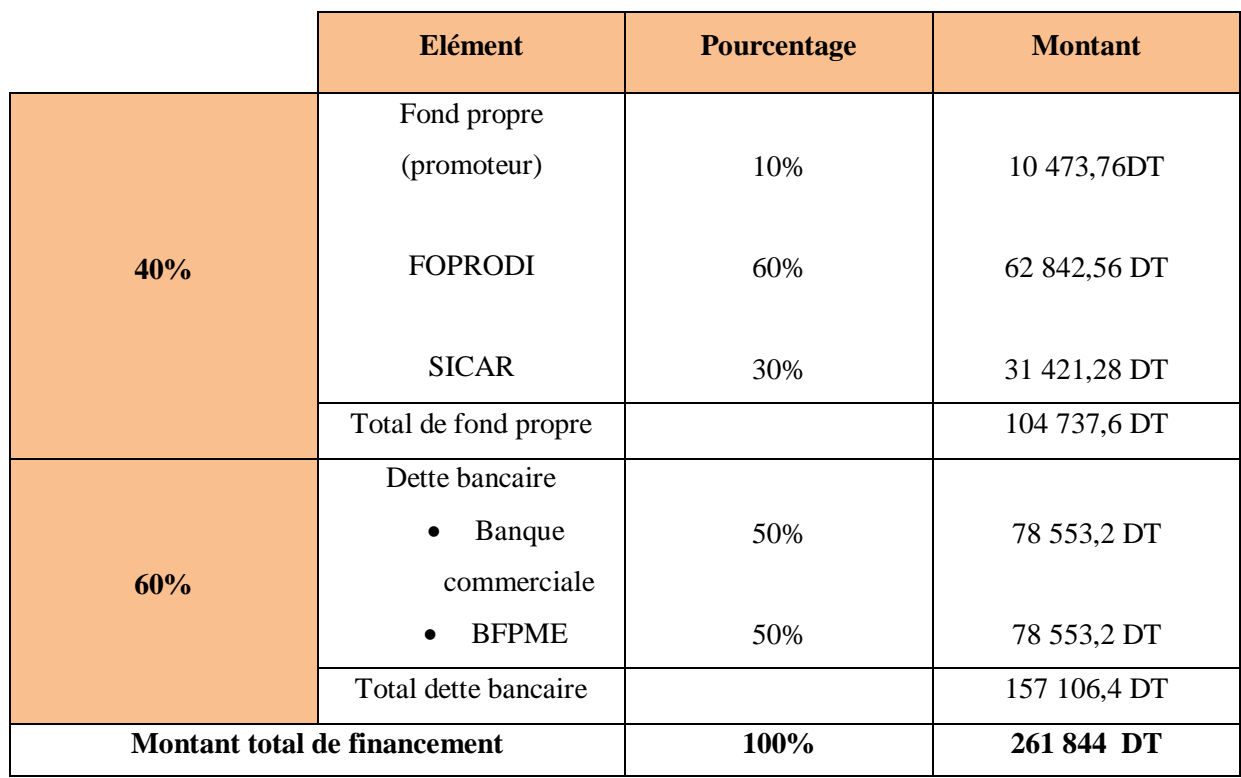

#### **2.2. Charges financières**

<span id="page-40-0"></span>Il est envisagé de contracter deux crédits bancaires de 78 553,2 DT chacun auprès des banques.

- Premier crédit à long terme (BFPME) ayant les caractéristiques suivantes :
	- Montant de crédit : 78 103,2 DT ;
	- Durée : 7 ans ;
	- $\triangleright$  Taux d'intérêt = 8.2% (TMM+3,5)
	- Délai de grâce : 2 ans ;
	- Amortissement : constant.

D'après ces hypothèses, le tableau d'amortissement d'emprunt se présente comme suit :

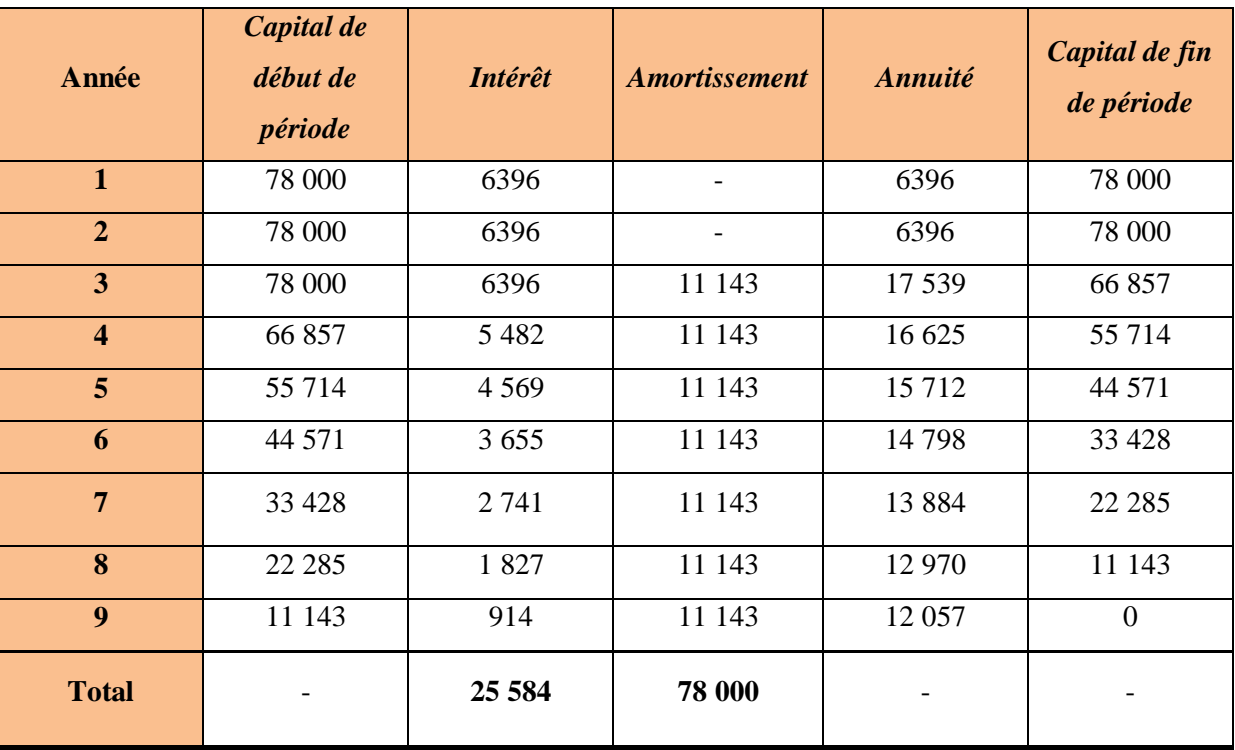

*Tableau d'amortissement de l'emprunt au taux 8.2%*

- Deuxième crédit à long terme **(Attijari Bank**) ayant les caractéristiques suivantes :
	- > Montant : 78 000 DT ;
	- P Remboursement : 8 ans ;
	- Deux années franchise ;
	- $\triangleright$  Taux d'intérêt = TMM+5 =9,7%;
	- Amortissement : Constant.

D'après ces hypothèses, le tableau d'amortissement de l'emprunt se présente comme suit :

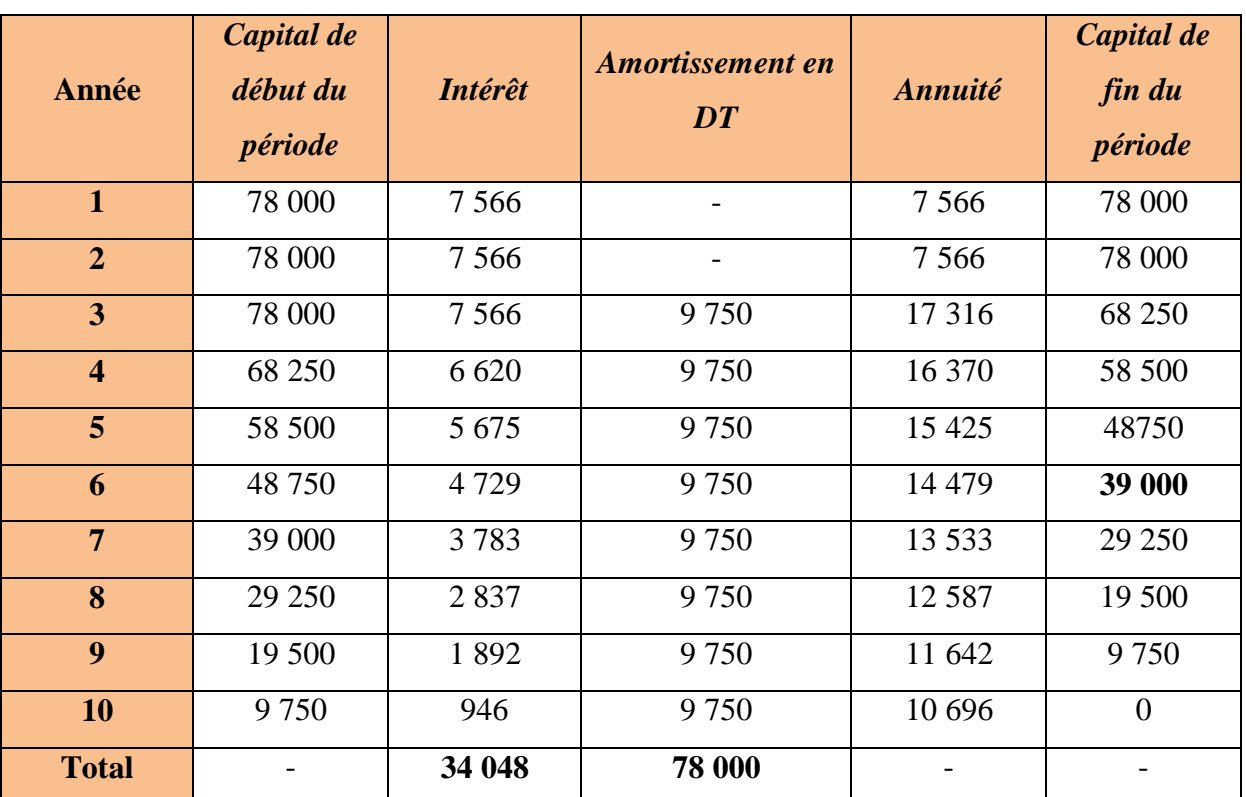

**Tableau d'amortissement de l'emprunt au taux 9 ,7%**

#### **Tableau de remboursement de l'emprunt**

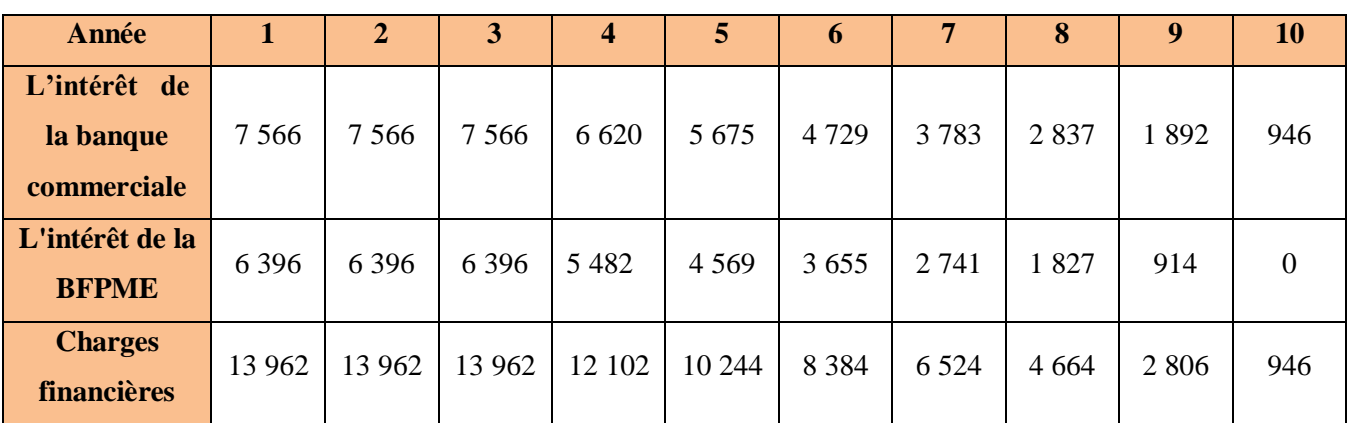

#### **2.3. Calcul de l'amortissement**

- <span id="page-42-0"></span>Les frais préliminaires sont amortissables sur 3 ans ;
- Les matériels de transport sont amortissables sur 5 ans ;
- Les matériels informatiques sont amortissables sur 3ans ;
- Les équipements sont amortissables sur 10 ans ;
- Les logiciels sont amortissables sur 3ans ;
- Les aménagements amortissables sur 10 ans.

#### **Tableau : L'amortissement de frais préliminaires**

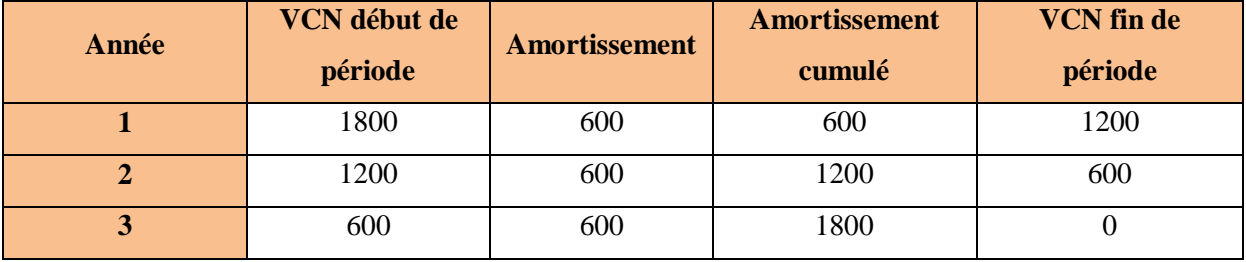

**Avec :**

- **Montant :** 1800 DT
- **Duré de vie :** 3 ans
- **Amortissement :** 1800/3=600

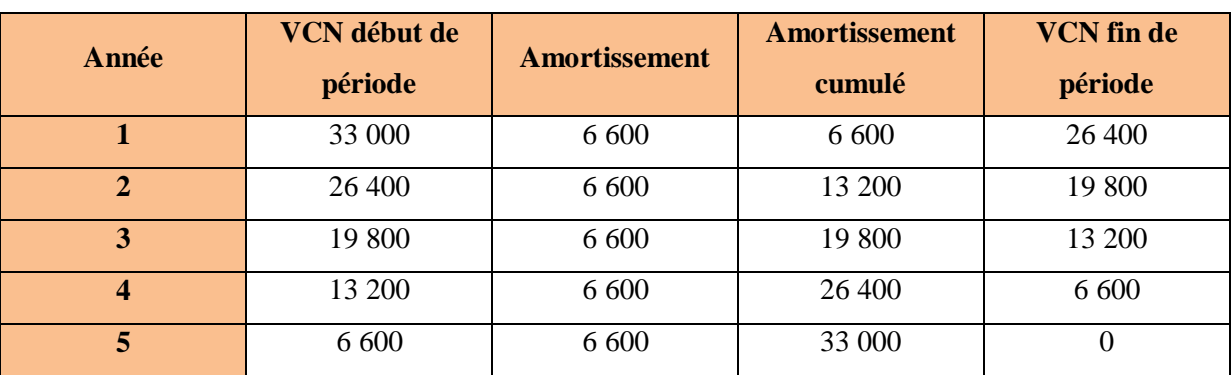

#### **Tableau : L'amortissement de matériels de transport**

**Avec :**

- **Montant :** 33 000 DT
- **Duré de vie :** 5 ans
- **Amortissement :**  $33\,000/5 = 6\,600$

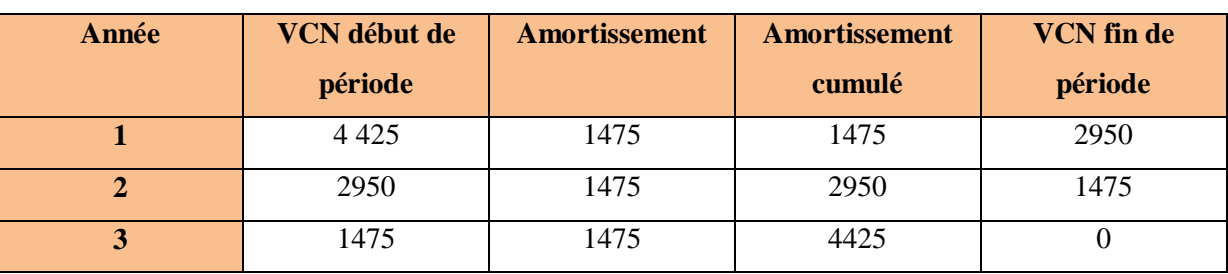

#### **Tableau : L'amortissement de matériel informatique**

**Avec :**

- **Montant : 4 425 DT**
- $\bullet$  **N=** 3ans
- **Amortissement :**  $4425 / 3 = 1475$

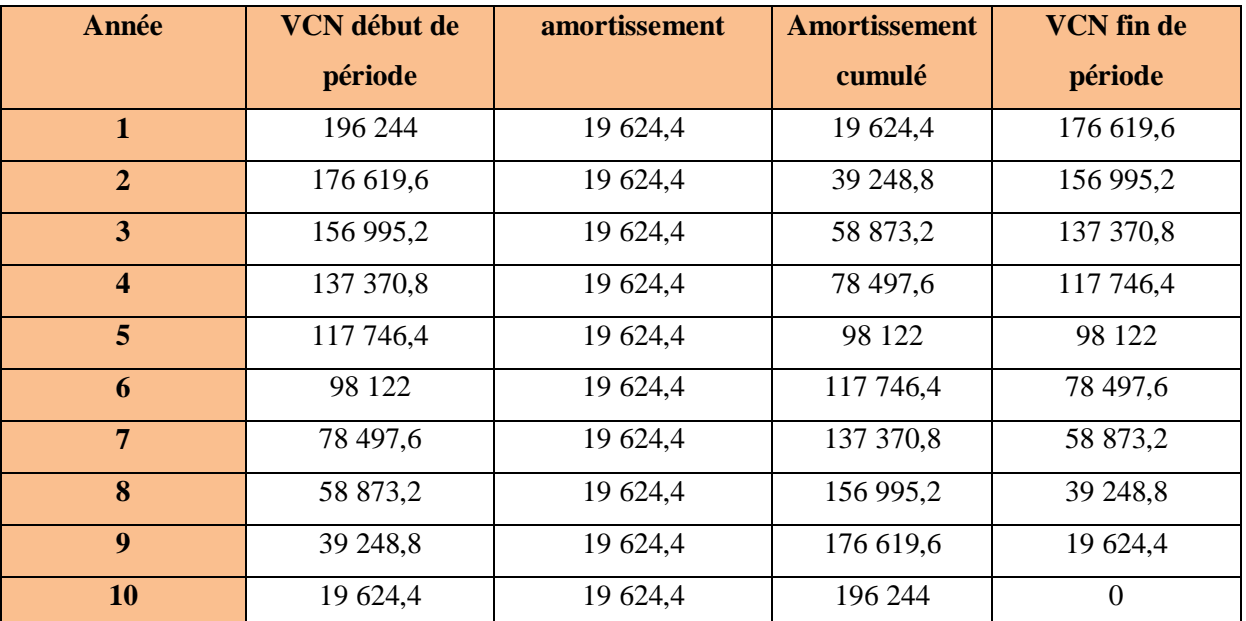

#### **Tableau d'amortissement de l'équipement**

**Avec :**

- **Montant** : 196 244 DT
- **Duré de vie** : 10 ans
- **Amortissement** : 196 244/10 = 19 624,4

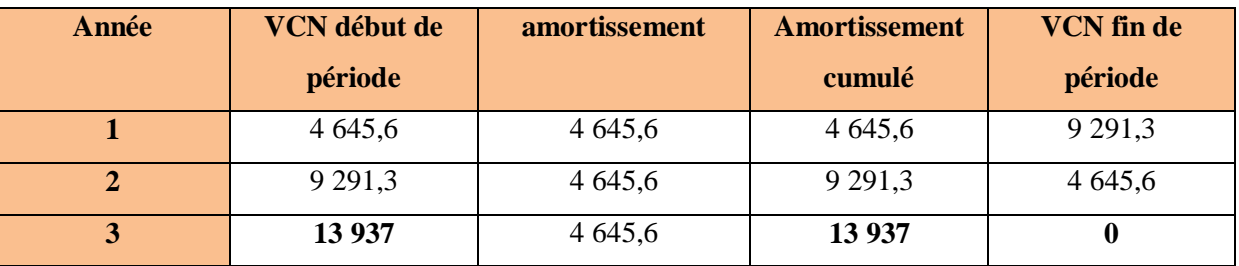

#### **Tableau d'amortissement des logiciels**

**Avec :**

- **Montant** : 13 937 DT
- **Duré de vie** : 3 ans
- **Amortissement** : 13 937 / 3= 4 645,6

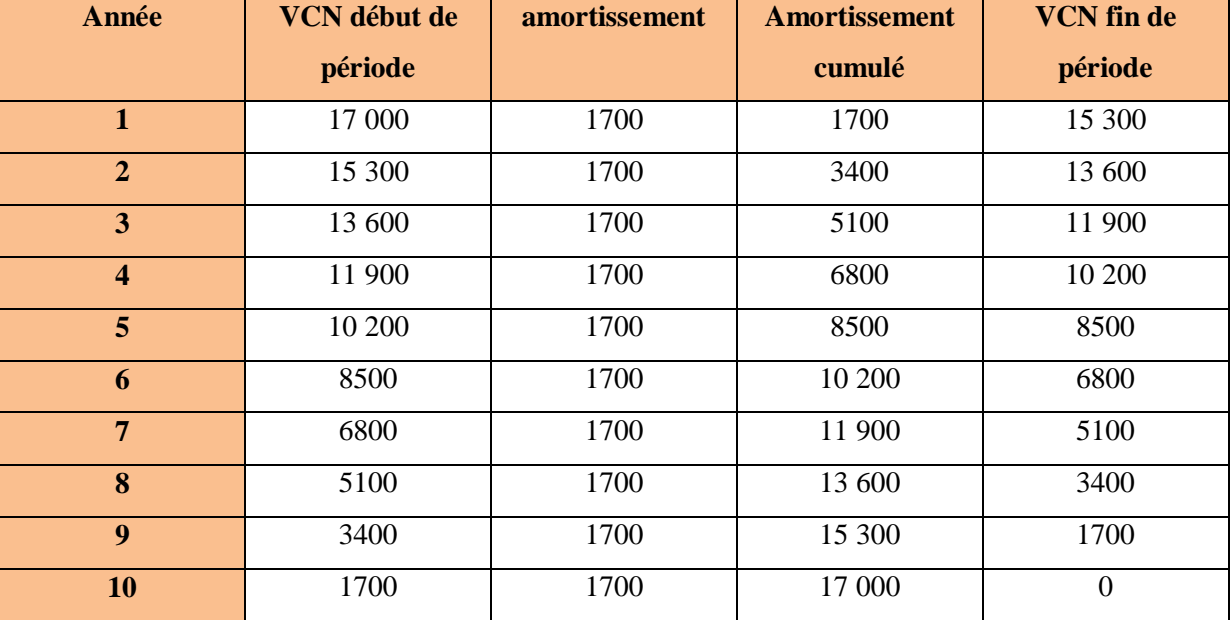

#### **Tableau d'amortissement d'aménagement**

**Avec :**

**Montant** : 17 000 DT

**Duré de vie** : 10 ans

**Amortissement** : 17 000/10=1700

| Année                   | <b>Amortissement</b><br>de frais<br>préliminaire | <b>Amortissement</b><br>de matériel de<br>transport | <b>Amortissement</b><br>de matériel<br>informatique | <b>Amortissement</b><br>de logiciel | <b>Amortissement</b><br>d'équipement | <b>Amortissement</b><br>d'aménagement | <b>DAP</b> |
|-------------------------|--------------------------------------------------|-----------------------------------------------------|-----------------------------------------------------|-------------------------------------|--------------------------------------|---------------------------------------|------------|
| $\mathbf{1}$            | 600                                              | 6600                                                | 1475                                                | 4645,6                              | 19 624,4                             | 1700                                  | 34 645     |
| $\overline{2}$          | 1200                                             | 13 200                                              | 2950                                                | 9291,2                              | 39 248,8                             | 3400                                  | 69 290     |
| 3                       | 1800                                             | 19800                                               | 4425                                                | 13937                               | 58 873,2                             | 5100                                  | 103 935,2  |
| $\overline{\mathbf{4}}$ | $\boldsymbol{0}$                                 | 26 400                                              | $\mathbf 0$                                         | $\boldsymbol{0}$                    | 78 497,6                             | 6800                                  | 111 697,6  |
| 5                       | $\bf{0}$                                         | 33 000                                              | $\mathbf{0}$                                        | $\mathbf{0}$                        | 98 122                               | 8500                                  | 139 622    |
| 6                       | $\mathbf 0$                                      | $\mathbf{0}$                                        | $\mathbf{0}$                                        | $\mathbf 0$                         | 117 746,4                            | 10 200                                | 127 946,4  |
| $\overline{7}$          | $\bf{0}$                                         | $\mathbf{0}$                                        | $\mathbf{0}$                                        | $\mathbf 0$                         | 137 370,8                            | 11 900                                | 149 270,8  |
| 8                       | $\bf{0}$                                         | $\bf{0}$                                            | $\mathbf{0}$                                        | $\mathbf 0$                         | 156 995,2                            | 13 600                                | 170 595,2  |
| 9                       | $\bf{0}$                                         | $\mathbf{0}$                                        | $\mathbf{0}$                                        | $\mathbf 0$                         | 176 619,6                            | 15 300                                | 191 919,6  |
| <b>10</b>               | $\bf{0}$                                         | $\bf{0}$                                            | $\bf{0}$                                            | $\mathbf 0$                         | 196 244                              | 17 000                                | 213 244    |

**Tableau : Récapitulation des dotations aux amortissements prévisionnels**

**Tableau : Charges d'exploitation prévisionnelles annuelles (en DT)**

| Année                                        |        | $\mathbf{2}$ | 3       | $\boldsymbol{4}$ | 5       | 6       | $\overline{7}$ | 8       | 9       | 10      |
|----------------------------------------------|--------|--------------|---------|------------------|---------|---------|----------------|---------|---------|---------|
| <b>Achat de</b><br>matière<br>première       | 50 000 | 52 500       | 55 125  | 57 882           | 60 776  | 63 815  | 67 005         | 70 355  | 73 873  | 77 567  |
| Loyer                                        | 15000  | 15 750       | 16 538  | 17 365           | 18 233  | 19 145  | 20 10 2        | 21 107  | 22 162  | 23 270  |
| <b>Salaire</b>                               | 46 200 | 48 510       | 50 936  | 53482            | 56156   | 58964   | 61912          | 65008   | 68258   | 71671   |
| <b>Dotation aux</b><br><b>amortissements</b> | 34 645 | 69 290       | 103 935 | 111697           | 139 622 | 127 946 | 149 270        | 170 595 | 191919  | 213 244 |
| <b>Frais divers</b>                          | 19000  | 20 900       | 22 990  | 25 289           | 27 818  | 30 560  | 33 616         | 36 978  | 40 676  | 44 744  |
| <b>Charge</b><br>financière                  | 13 962 | 13 962       | 13 962  | 12 102           | 10 244  | 8 3 8 4 | 6 5 2 4        | 4 6 6 4 | 2 8 0 6 | 946     |
| <b>Total</b>                                 | 178807 | 220 912      | 263486  | 277817           | 312849  | 308814  | 338429         | 368707  | 399694  | 431 442 |

#### **Remarque :**

- Achat des matières premières augmente de 5% par ans ;
- Loyer augmente de 5% par ans ;
- Le salaire augmente de 5% chaque année ;
- Les frais divers augmentent de 10% chaque année

### <span id="page-46-0"></span>**3. Etude de rentabilité**

#### <span id="page-46-1"></span>**3.1. La valeur actuelle nette (VAN)**

La VAN est utilisée pour déterminer si un investissement est rentable ou non. La VAN d'un projet s'évalue en faisant la différence entre la valeur actuelle du cash flow net et le montant initial de l'investissement. En pratique, le taux d'actualisation dans le calcul de la VAN correspond à un taux de rendement exigé établi selon le niveau de risque du projet.

$$
VAN = -I_0 + \sum_{t=1}^n \frac{CFN}{(1+i)^n}
$$

n=année ;

i=taux d'actualisation.

Avec

*Hypothèse* : soit k1=11,5 (coût des capitaux propres)

On a

$$
CMPC = \sum \alpha_i \times K_i
$$

Avec :

 $\checkmark$   $\alpha_i$ : Source de financement

 $\checkmark$   $K_i$ : Cout de la source

$$
\angle \quad \alpha_i = \frac{\text{montant de la source}}{\text{total du financement}}
$$
\n
$$
= (k_1 \times \alpha_1) + (k_2 \times \alpha_2) + (K_3 \times \alpha_3)
$$
\n
$$
(11,5 \times 0, 4) + (8,2 \times 0, 3) + (9,7 \times 0, 3)
$$
\n
$$
= 10\%
$$

*Donc i=10%*

- Pour calculer la VAN, le cash-flow net est déterminé.
- $\triangle$  Cash-flow net = résultat net d'exercice + amortissement

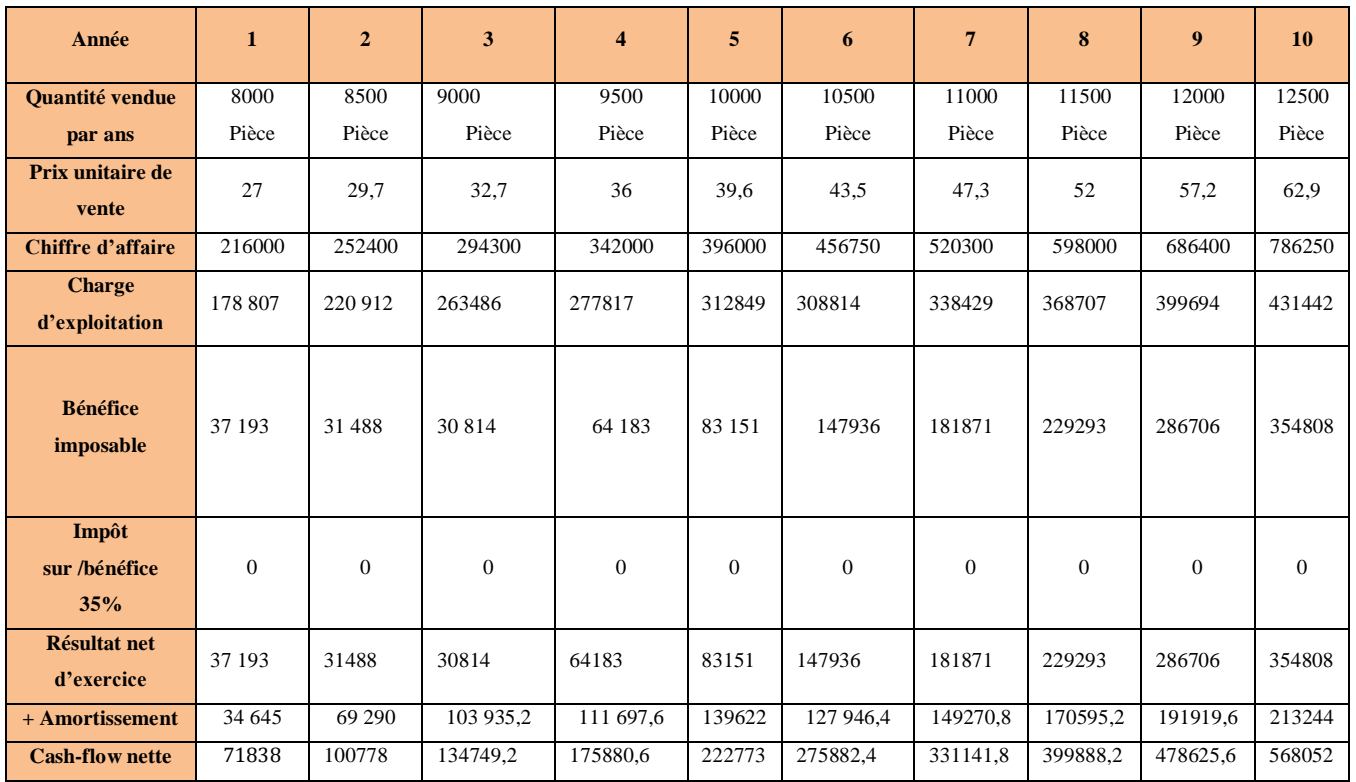

#### **Tableau : Cash-flow net**

#### **Avec:**

 $i = 10%$ 

VAN= $-261844 + \frac{7}{6}$  $(1,1)^{1}$  $\mathbf{1}$  $(1,1)^2$  $\mathbf{1}$  $(1,1)^3$  $\mathbf{1}$  $(1,1)^4$  $\overline{\mathbf{c}}$  $(1,1)^5$  $\overline{\mathbf{c}}$  $(1,1)^6$ 3  $(1,1)^7$ 3  $(1,1)^8$ 4  $(1,1)^9$ 5  $\frac{$60032}{$(1,1)^{10}} = 1419335,8 \text{ DT}$ 

#### $VAN= 1419335, 8 > 0$

La valeur actuelle nette est positive donc notre projet est rentable.

#### **3.2. Le délai de récupération**

<span id="page-47-0"></span>Le délai de récupération d'investissement est le temps au bout du quel le montant cumulé des cash-flows actualisés est égal au capital investi. L'actualisation est faite aux taux de rentabilité minimum exigé par l'entreprise.

| Année            |       |        | ◡      |        |        |        |           |        |        | 10     |
|------------------|-------|--------|--------|--------|--------|--------|-----------|--------|--------|--------|
| <b>Cash-flow</b> | 71838 | 100778 | 134749 | 175880 | 222773 | 275882 | 331141    | 399888 | 478625 | 568052 |
|                  |       |        |        |        |        |        | $\cdot^8$ | ے ,    |        |        |
| <b>Cash-flow</b> | 71838 | 172616 | 307365 | 483245 | 706018 | 981901 | 131304    | 171293 | 219155 | 275960 |
| cumulé           |       |        |        |        | ۰ð     |        |           |        | 6,8    | 8,8    |

**Tableau : cash-flow cumulé**

Le délai de récupération est entre la 2 ème année et la 3 ème année,

#### <span id="page-48-0"></span>**DR= 2 ans 7mois et 29 jours**

#### **3.3. L'indice de rentabilité**

L'indice de rentabilité est définit comme le rapport de la somme des cash-flows actualisés sur l'investissement initial.

L'indice de rentabilité mesure l'efficacité du capital investi. Il se calcule en rapportant les encaissements actualisés aux décaissements initiaux :

 $IR = \frac{\sum_{i=1}^{1}}{n}$ I Cash-flow actualizes  $=\sum_{i=1}^{1}$  $= 2759608.8$ 

 $IR = \frac{2759608.8}{261844} = 10,5$ 

Pour qu'un projet d'investissement soit acceptable, il faut que son indice de rentabilité soit supérieur à 1, donc notre projet d'investissement est acceptable.

# *Conclusion générale*

<span id="page-49-0"></span>Dans le cadre de mon projet de fin d'études, j'ai réalisé une étude de faisabilité du projet de création d'une unité de production de produits gravés sur cristal en 3D.

Dans le cadre de l'étude de la faisabilité commerciale, j'ai réalisé une recherche documentaire. La recherche d'informations ainsi menée a porté en partie sur l'offre et la concurrence. Elle m'a permis non seulement d'identifier quelques-uns des futurs concurrents directs et indirects mais aussi d'analyser leur offre ainsi que leurs prix de vente. J'aurai deux principaux concurrents dont une entreprise innovante jouissant d'une bonne image de marque. L'autre concurrent est encore à ses débuts. Les informations collectées dans le cadre de cette étude commerciale m'a permis aussi de mieux cerner la demande sur le marché et d'avoir la connaissance requise concernant les clients potentiels (les clients actuels des concurrents et les non-consommateurs relatifs), leurs attentes et leurs intentions d'achats.

L'étude de la faisabilité technique du projet m'a permis d'identifier les besoins en équipements et en matières premières nécessaires.

Suite à l'étude de faisabilité juridique du projet, j'ai pu déterminer la forme juridique adaptée au projet ainsi que les avantages fiscaux et financiers pouvant être obtenus et d'identifier les formalités de constitution de la société.

L'étude de la faisabilité financière du projet, m'a permis de prévoir l'investissement requis, de dresser un schéma de financement et de vérifier la rentabilité du projet à travers le calcul et l'analyse de la VAN, du IR, du délai de récupération du capital , IR

Le travail accompli dans le cadre de ce projet de fin d'études m'a été d'un apport indéniable sur tous les plans des connaissances théoriques mais également pratiques. En effet, il fut pour moi une occasion d'élargir mes connaissances dans le domaine de la création d'entreprise et de l'étude de faisabilité des projets.

Ce travail n'est en aucun cas complet en raison notamment des contraintes de temps et de moyens.

# **Références bibliographiques**

#### <span id="page-51-0"></span>**Documents :**

#### **API** :

- **-** Encouragement au développement régional
- **-** Manuel de procédures
- **-** Le chèque service
- **-** Code d'incitations aux investissements

#### **Sites internet :**

#### **France :**

- Ministère de l'Industrie : [www.industrie.gouv.fr](http://www.industrie.gouv.fr/)
- Fédération des Cristalleries, Verreries à la main et mixtes FCVMM
- mail : Latable@clubinternet.com
- Institut du Verre : [www.institutduverre.fr](http://www.institutduverre.fr/)

#### **Belgique:**

**-** Institut Scientifique du Verre : [www.inv.be](http://www.inv.be/)

#### **Egypte:**

- Asfour Crystal : www.**asfour**-**[crystal](http://www.asfour-crystal.com/)**.com

#### **Italie:**

- Consorzio del Cristallo : [http://www.cristallo.org](http://www.cristallo.org/)
- CALP Cristalleria Artistica La Piana Centro Toscano per la Qualità :

#### [www.calp.com](http://www.calp.com/)

#### **Hongrie :**

- Magyar Üvegipari Szövetség (Fédération hongroise de l'industrie du verre) : [www.uvegszovetseg.hu](http://www.uvegszovetseg.hu/)

#### **République Tchèque :**

- Association tchèque de l'industrie du verre et de la céramique : [www.askpcr.cz](http://www.askpcr.cz/) **Turquie :**

**-** Türkiye şişevecam fabrikalaria : [www.sisecam.com.tr](http://www.sisecam.com.tr/)

#### **Divers :**

- Arc International : [www.arc-international.com](http://www.arc-international.com/)
- Baccarat : [www.baccarat.fr](http://www.baccarat.fr/)
- abc-luxe : [www.abc-luxe.com](http://www.abc-luxe.com/)
- [www.lesechos.fr](http://www.lesechos.fr/)
- [www.idverre.fr](http://www.idverre.fr/)
- [www.legifrance.gouv.fr](http://www.legifrance.gouv.fr/)

### <span id="page-52-0"></span>**Annexes**

Kit de démarrage économique (Cerion)